**THE BEST SOURCE OF C64 INFORMATION, ANYWHERE!**

 $\bullet$ 

 $\bullet - \bullet$ 

**4 then get this**

**.95 • APRIL 1995 ISSUE 55** 

Scriber New

# DONYT PA

**If your C64 is sick, fix it. We tell you how...**

### **PLUS!**

**• MD hard drives • GeoPublish - DTP prog • Smart mart - your small a DOM• Gamosbusters**

**• Techy tips • ROM routines**

**You shouldn't be able to gazine**<br>the coveriance, Ask your cad this.<br>a replace of the able to read this.<br>a replace of the surface of this. you shouldn't buy this magazine<br>the covertape. Ask your newsage of this.<br>a replacement of the state of this.<br>a replacement of the state of the state of the newsagem to If you can, then some to regaring the coverigne. Ask your newsage in for

Tape lo disk SMART! furn to p.!

**1 the em Up Destruction Kit**

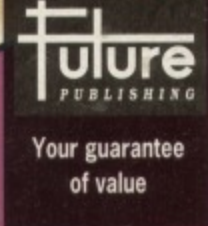

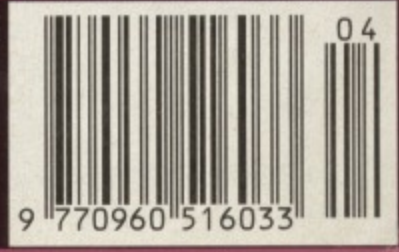

A copy of **JiffyDOS** and get it *installed* **FREE!** 

**CONTENTS** 

# ERCCCMINGE

### **12 Grin** and repair it!

If a tape reaches the end of its tether, is that the end of its life? If we gave you a cotton bud and some alcohol **would it drive you to drink or to clean up** your CF64's act? In the first of a two-part series on first aid for your computer Jason Finch tells you how to care for your peripherals.

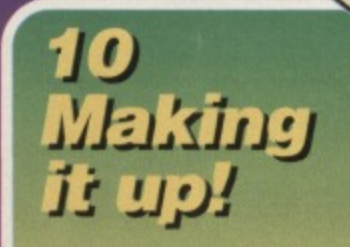

Fanzines, flyers, magazines manu They're a **desktop the GEO**

*17 SEUDS* GOTHET trom Psytronic Software. Do they<br>SEUCK or do they astound?

 $G = G$ 

# *CF* private eye Andy<br>Roberts exposes

### **16 Well 'ard II**

or, *Well 'arder.* Russ Michaels continues his '*Probably* **more than you fryer wanted to know a** drives', sorry, Well 'ard,

### **r -? \_\_,\_I**

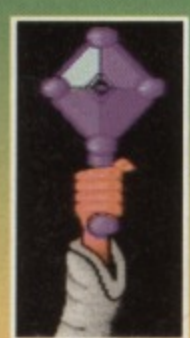

### **Sceptre of Baghdad**

At last! It's the full, unedited version of Jon Wells' massive Easternflavoured platformy **adventure. Guide the** shrunken Sultan on his mystical quest...

### **Scluarescape**

The world premier of a superb new puzzle game that'll be an instant classic. You'll see.

### **Stars and Rings**

A rarity among puzzle games - one that is actually based on an original concept! It's also an infuriatingly addictive joystick waggler.

### **FEATURES 12 Grin and repair it!**

**It's springtime so don your mob-cap, fasten your** pinny and prepare to show your C64 a little TLC. This month printers, tapes and discs.

### **REVIEWS 0 Making it up!**

Forget Pritt Sticks and photocopying: get a desktop publishing package. Russ Michaels has one he experimented with earlier - GeoPublish.

### **16 Well 'ard II**

**Everyone needs a hard disc. But which?** Russ Michaels proves himself a hard (disc) man.

### **GAMES 6 Gamesbusters**

**Is Dizzy making you go round in circles?** Andy Roberts has some cracking good cheats including how to get to grips with Wrestlemania.

### **17 SCUDS Corner**

Andy Roberts reviews tour games in one - Psytronic's latest SEWS compilation.

### **19 Public Domain**

Andy Roberts has seen this, played that and awarded something! This month Mayhem sent him **their Digi Art Collections 2, 3, 4, and 5.**

**SERIOUS**

**9 True ROM-antics SETLFS and SETNAM with Jason Finch, oh, and** you might need to know how to LOAD. too.

**21 Techie Tips** You suffer, Jason Finch diagnoses. You get well.

- **REGULARS**
- **3 The news on C64**

**4 The Mighty Brain**<br>You talk. We keep stumm. Well sometimes.

**15 Buy-a-rama** If you want it, here's where you get it. Or flog it.

**2 3 Competitions/ Next month 2 4 Back issues**

### **TURN TO PAGE 5 FOR THE FULL COVERTAPE BRIEFING...**

### **Comms and get it!**

Commodore Format needs you. Well, of course we do. Without readers, there wouldn't be a magazine But we're actually after a specific you.

The you we need must be a comms novice  $-$  the sort of person who wouldn't know a modern from a answer phone but who has decided now is the time to learn - or someone who has just stepped off the kerb into the Information Superhighway

If you have a yearning to get wired and surf the net (or paddle in it a bit at least) and you can write let us know! We'd be interested in running a series of articles on how you use your C84 to connect to the Infobahn, what you do when you are there, and what fun and frustrations you have had along the way!

### **Key(board) facts**

Only one in five people thinks he/she is a competent computer user while more than one in three people rarely, if ever, use a computer according to a recent Gallup survey. It seems 31% of 16 to 24-year-olds think their computer skills are up to scratch compared with 12% of 46 to 64-year-olds while 39% of 25 to 34-year-olds use a computer at work compared to 21% of 45 to 64-year-olds.

### **Going up**

Go on - be honest. You're not going to miss 4p are you? It's a small price for a man, but a great leap in income for us which will ensure the life of CF for a while yet. Yep, from next month CF costs £2.99. Sorry about that, but you wouldn't believe the price of paper at the moment (all from managed trees, of course). And it's only 4p. You'll hardly notice the difference.

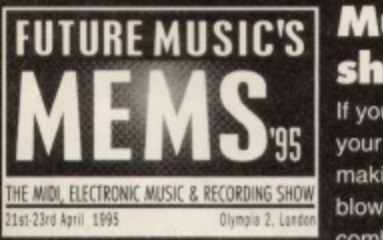

### **Musical show-off**

If you're fed up with **your computer** making noises like it's blowing through a comb and paper, visit **They're playing it again. You could accompany them, free.** the MEMs show at could accompany them, free. Olympia between

Friday, 21 April and Sunday, 23 April.

Run by CF's sister nag. Future Music, MEMS '95 is the hippest'n'happenin'est event in the world of music and sound technology.

As well as more than BO exhibitors from all over the world there will be loads of forums and

discussions on all aspects of electronic music.

**Tickets cost E5 each in advance or E8 on the** door, however, we have five tickets to give away. Tell **us which tube line Olympia is on, get your entry in** before Friday, April 7 and you could go free!

For more information call the ticket hot line = 01369 707888.

### **Super-mop your VDU**

**The people who brought you the Super-mop now** produce the Microclean Cloth, a hi-tech bit of fabric **designed especially to clean your VDU.**

"It's all down to the fibres," explains a Vileda **spokesman. (Well, you didn't really think it was down to telekinesis or sub space warp fields, did you?).**

It's made from Belima X (sounds like a disease) a **combination of water-attracting and oil-attracting potyamide fibres that remove muck at a 'microscopic**

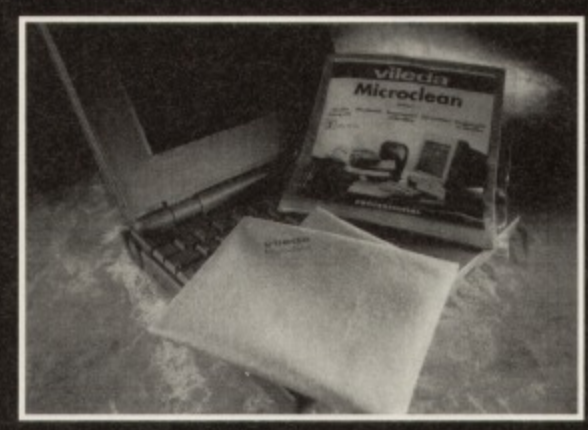

**Material gains: the new Microclean Cloth from lida could refresh your outlook on the world.**

**level'. Fine, but the microscopic muck is invisible to the human eye, surely?**

**Anyway, you can use it on your glasses as well** and it's available from all good cleaning specialists **(look 'em up in the Yellow Pages).**

### **Electric Boys split!**

You might have noticed that the covertapes have reverted to the old loading system, (You hadn't? **Maybe you do need one of those Microclean Cloths -**Ed) That's because the Electric Boys are no longer doing the tape mastering. Don't panic, just yet though - we haven't fallen out and Russ Michaels still has loads of exciting plans. But owing to an internal split at the company - Ewan Gillies has left the Electric Boys - we're back to our old system.

Meanwhile, we hear rumours that Russ is setting up a high-quality C64 that, quite possibly, will come with cover-mounted software - NON-PD software, at that. It could be massive

### **Around the world in Sixty Four ways**

Issue three of the fanzine Sixty Four will be the first in the series to feature a cover disc.

Editors Matthew Withers and Ben Raisbeck are **planning to distribute the 'zine as far afield as Australia. Issues one and two are still available for El.** The price for issue three has yet to be fixed.

If you have software you want the 'zine to review, or to order copies of the 'zine or for more information **send an SAE to:**

**Commodore Magic, 5 Crane Avenue, Yaxley, Peterborough, Cambs PE7 3JH**.

### **Dowmonder and out**

Commodore Down Under is. as you've probably guessed, a new Australian fanzine. It covers all aspects of computing with your Commodore and comes with a covertape.

**NEWS** 

3

If you're interested in seeing what our antipodean cousins are up to C64-wise, try writing to them. Commodore Down Under, 34 Rothbury Street, North Rothbury, **2335, New South Wales, Australia.** 

### **Safe for all ages**

You know how all the fuss about violent video games lead to a voluntary ratings system? Well, it turns out that only one per cent of games have been rated for 18s and over while a massive 80 per cent have been judged safe for all ages, according to a ELSPA, the European Leisure Software Publishers' Association **Lid in conjunction with the Video Standards Council** So you probably haven't been corrupted.

### **Protect yourself**

Are you involved with an organisation which holds or processes personal data on computer? If so, then you probably need to register with the Data Protection Registrar. A new series of the Data Protection Guidelines, which explains the implications of the 1984 Data Protection Act, is now out. **Information Services Department, Office of the Data Protection** 

Registrar, Wycliffe House, Cheshire SK9 5AF = 01625 535777.

### **Commodore Format**

**ihrtors Publishing Lid, 30 Monmouth Street, Beth, BA1 2BW 01225 442244 Paz 01225 446019 12-mail cf@futurenet.co.uk** 

**NOTE:** Please do not ring the office for advice. We can **o r answer your questions through the pages of the magazine Please send written enquiries to one of the addresses above.**

**Editorial Controller Rebecca Lack AM Editor Rob Pengilley Ad Sales Executive** Rob Bennett **Publisher Simon Stansfield Joint Managing Director Greg Ingham Chairmen Nick Alexander** Production Clair Booth **Ad Design** Cherry Coad **CirculaHon Manager Jon Blckley**

### **© Future Publishing Ltd 1995**

**Commodore Format is an independent publication. We cannot guarantee to return material submitted. nor enter into personal correspondence We reserve the right to edit any material submitted for reasons of space and clarity.**

**Contributions are only accepted on the basis of full assignment of copyright to Future Publishing. All letters** submitted are assumed to be for publication. We take care to **ensure that everything we publish is accurate, but cannot be** liable for any errors or omissions. No part of this publication may be reproduced in any form without written permission.

**Commodore Format recognises all copyrights contained** within this issue and try to acknowledge the copyright holder. **Please contact us if we have not recognised your copyright**

Printed in the UK by William Gibbons and Sons Ltd, **Willenhall, West Midlands WV13 3XT.** 

431133

**Could CF learn a thing or two from fanzines? Is GEOS the best thing since thick-sliced Mighty White? Where have all the Australian Commodore Clubs gone? The Brain tackles these posers and more as he sifts through this month's mailbag...**

### **Return to Oz?**

I have a problem. A big problem. I cannot find any mail order companies, fanzines or clubs for the good old C64 in Australia. Can you possibly help me? I'm getting desperate.

Friends and Contax closed down last year **before I could get in touch.**

**Any help at all would be greatly appreciated** but I'm sure it's within your great power. **Leigh Gardner, Australia**

My powers are indeed great. Awesome some say. But the neural superhighway connection I had with Australia has been a bit dodgy recently. So it looks like we're going to have to rely on the more mundane methods of communication - like post. If any Australian readers know of any active user groups, please write to the address in Write right now!

### **A taste of GEOS**

**I have owned my C64 for lust over two years and I would just like to say that GEOS is the best thing that could have happened to the C64. Could you put a usable demo of GEOS on the covertape so that I can try it out?**

- **Here are my top ten game and utilities:**
	- **1 GEOS**
	- **2 Mayhem In Monstertand**
	- **3 Dropzone**
	- **4 FROST**
	- **5 Days of Thunder**
	- **6 Lemmings**
	- **7 Street Fighter 2**
	- **8 Creatures 2**
	- **9 Bubble Bobble**
	- **10 Creatures.**

**I also own a SNES and a Gameboy - why** do you always criticise Nintendo? **Andrew Nixon, Swindon**

**We're looking into the possibility of some sort of GEOS-related program on the covertape at the moment, though quite what form it would lake** isn't clear. Stay tuned, as they say

### **Back to basics**

I have been reading your magazine since issue 49 **who says we don't get any new readers these days? TMB) and think that it's great. Recently I have been interested in writing a C64 game and** think that a month-by-month programming guide as suggested by D Gray in CF50 would be brilliant for people like me who can't understand Mean Machine Code or Techie Tips.

And how about more classic games on the covertape? Dropzone on CF50 was brilliant. **J McLean, Australia**

So we provide the routines month by month and you bolt them together into a game? Hmm, it could work. I'll have a word with that so-called editor. You never know, you might be in luck

### **Packed packs**

I have just received issue 52 of Commodore **Format and the Exclusive PD Extravaganza was** excellent. Mega Force was great, too.

My best Powerpack games are as follows:

- **1 Mean Machine demos (CF47)**
- **2 City Bomber (CF48)**
- **3 Penguin Towers (CF49)**
- **4 Colour Mixing (CF49)**
- **5 Heavenbound (CF50)**
- **6 Dropzone (CF50)**
- **7 Chaos (CF50)**
- **8 Deadline (CF51)**
- **9 Mega Force (CF52)**
- **10 Exclusive PD Extravaganza (CF52).**

**Did you know that the music from Chaos was swiped from an old Speccy game called Mega Apocalypse? Richard Spooner, Hull**

You haven't been reading CF for long, have you?

### **All you need**

If you don't need a large amount of memory why change from a C64 to another computer? I have a C64, modem, several datassettes,

disc drives, printers, a plotter and loads of software, all fine for me. Indeed, my fiancé, my brother and my fiancé's sister all have C64s and are also very happy with them. When one of my future sister-in-law's children compared Super Mario **Brothers with Great Gianna Sister they** said that GGS was better. **NBT (I think- TMB), London**

Was it a mutual love of C64s that brought you together. then?

### **Power to the fanzines**

What a load of rubbish. I mean issue 52. It's supposed to be a magazine? You must be joking.

**Both ZZAP and Commodore Force were streets ahead of CF. Okay. I know they are no longer with us (which says something in itself,** surely? - TMB) but you've got to be seen to be trying. The C64 needs all the support it can get. You're just not trying hard enough.

Have you seen any of the fanzines lately? **Okay, they may be printed on low-quality paper, but they've got the right idea.**

**Try taking a look at Commodore Cracker and** you'll see what I mean, Plenty of reader input and, it has to be said, the cassettes are very well done. **Richard Bowen, Nottingham**

The fact that we're still around while those other mags are long gone does rather suggest that we're getting something right. But. yes, we agree there's room for improvement. That's we ran the survey in CF54 to find out exactly what our readers want from the magazine. I take it you've already sent in your survey reply. Richard?

### **Quality control**

I'm not convinced. I reckon a lot of these games **from so-called 'independent' software companies would have been released as PD - for free - just a** few years back. If I'm paying for a game I expect some decent packaging at least\_ **Tim Lynott, Egham**

It's supply and demand, really. C64 users are demanding new games, and so those supplying them are charging for their services. And who can blame them? And most of these new indie companies. including The Electric Boys, do provide proper packaging. Sure, it's not as glossy as the stuff that the major softies were producing a few years back, but what counts more - the packaging or the game?

### **Write right now!**

**If you're bursting with opinions on CF or the C64 scene, relieve the pressure by putting your pen (ughl) or keyboard (hurrah!) into use. Sending your rants, raves and snippets of wisdom to: The Mighty Brain, Commodore Format, Future Publishing, 30 Monmouth Street, Bath, Avon BA1 2BW. Or e-mail us at clefuturenetco.uk putting 'MB' in the subject line.**

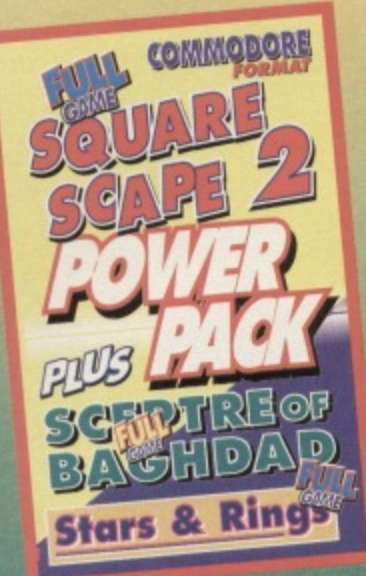

**: iscover what's on the covertape and how to play it.**

## **quare Scape**

### oad zo **diamphilis**

**COVERTAPE**

ue the trumpet fanfare as **Commodore Format is proud to present the world** premiere of a rarity - a sequel **that is better then the original. And in this case it's not lust** better it's a hell of a lot better.

Like the original game, **Square Scape 2 is a puzzler in which you have to guide a block from the lop-right of the screen to the Exit (E), collecting all the tokens on the way. The problem is that your block won't stop moving until it hits a wall, and you've only got a limited number of moves and not much time to think about things (no pause option here, matey).**

**This time round, though, there are a few differences. Actually**, make that

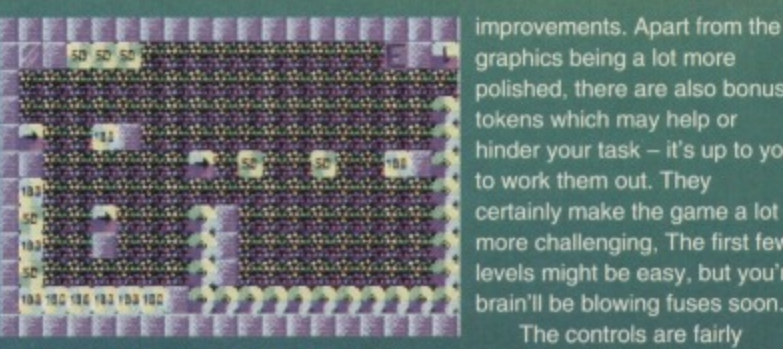

**The bonus token - such as the arrows may be either a help or a hindrance.**

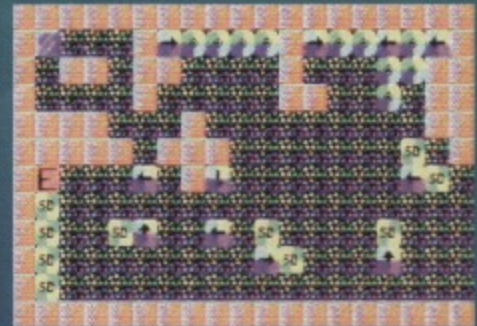

**• polished, there are also bonus tokens which may help or hinder your task - it's up to you to work them out. They certainly make the game a lot more challenging, The first few levels might be easy, but you're** brain'll be blowing fuses soon.

**The controls are fairly straightforward - point your joystick in the direction you want to go and press Fire! to launch your block.**

**There's also an cheat which gives you infinite just about everything - but it's •up to you to find out what it is.**

**Thanks to Paul Kubiszyn for writing this exclusive game for CF. He's a star, and we'll be hearing more from him in the near future, we reckon.**

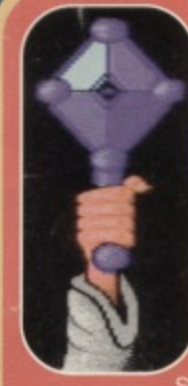

## **Sceptre of Baghdad**

For your delight and delectation CF is proud to present the complete, uncensored and unabridged version of the classic **Sceptre of Baghdad.** It's the first day of the new

year and the people at Baghdad are gathering at the palace to watch the Caliph hold high the

Sceptre, as tradition dictates. But an evil wizard, who wants to swipe the Caliph's ruling , has shrunk the Caliph to stop him carrying out . If the Caliph does not show the citizens the Sceptre by noon he will be divested of power.

You take control of the tiny Caliph in this t-'em-up. The aim is to find the tre, then go to the palace balcony and hold it aloft, but there are lots of puzzles along the way.

Drinking any potions that you come across wi save the game. The controls are:

Q or Joystick up A or Joystick down

O or Joystick left P or Joystick right Space or Fire Fl Run/Stop

Jump Enter door, use magic carpet or use the object being held Go left Go right Fire a magic orb Toggle Fire mode Pause

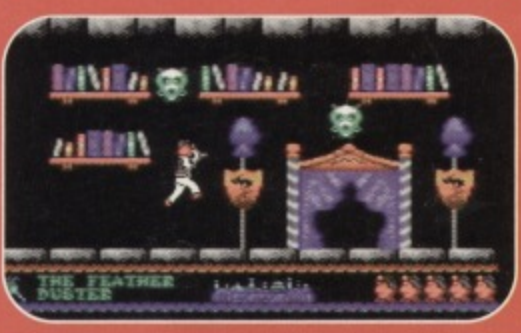

you are having the duff tape in a Jiffy Bag,  $\frac{1}{2}$ Powerpack plonk the duff tape in a Jifly Bag, slip in a tape-sized SAE and send it all to: CF55 Tape **Reptacemarn Service, Abler, Audio Video** Harcourt Halesfield 14, Telford, Shrops TF7 4QR.

### **Stars and Rings**

**This was one of the Top 20 recommended PD** games back in CF50, and an **odd little blighter it is, too! Deceptively simple, it is also Infuriatingly addictive.**

**You control a star which moves in a circle as long as you hold down the Fire! button.**

> **If you release the Fire! button the star flies off in the direction it was moving when you The aim of the released it, game is to use the**

**star to collect the rings which appear in the**

**playing area, Sound simple? Look basic? it aint!**

**The Contract of Contract is also available on the Second Lines. Tape To Disc. Ablex Audio Valso and it to: CF55** oken on the tape in a good simply cut out the token on the tape inlay card, write your name and full address on a piece or paper, pop 'em **both in an envelope with a cheque or postal** order, made out to Ablex Audio Video, for £1.50 **Tape To Disc, Abiex Audio Video Ltd, Harcourt** Halesfield 14, Telford, Shrops TF7 4QR.

.m\_.\_,"."..................i

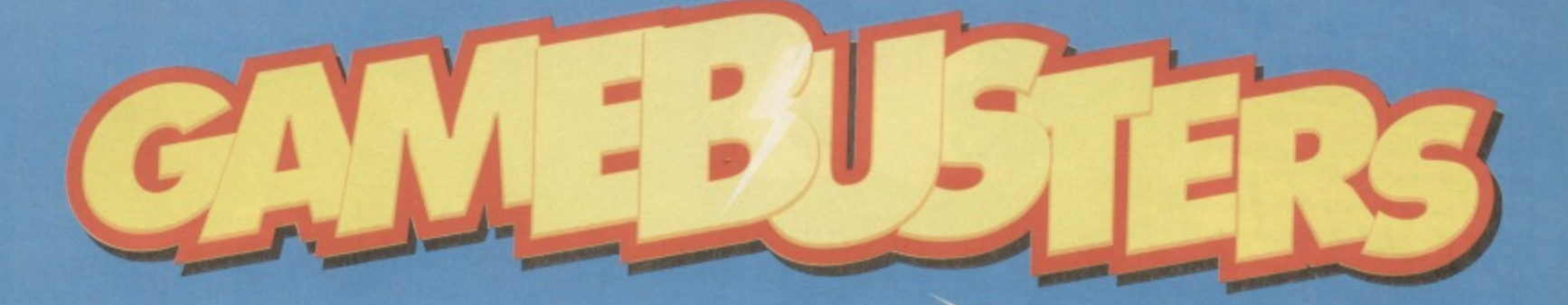

### **You can't sleep, you haven't eaten for a week; won't pay the milkman or take the dog to the vet's** until you find the cheat that's evading you. So...

\*\*\*\*

- \*

(OCEAN/HIT SQUAD) With the wrestling due back on late-night telly, it seems appropriate to print this handy cheat for tans of this excellent game.

At the start of the round, move your wrestler down to the bottom of the screen, making sure that

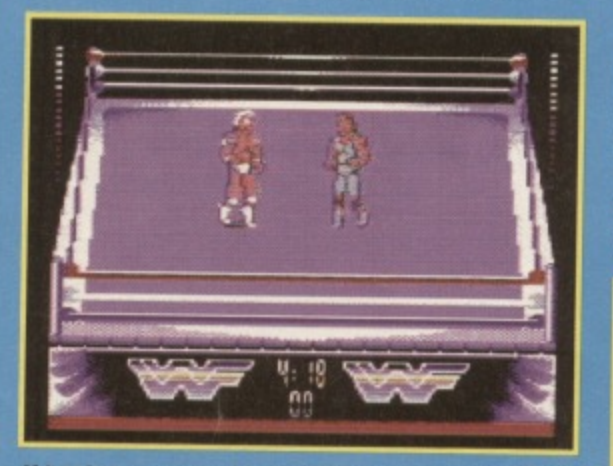

**If boxing rings your belts then here's a cheat pulls no punches. You'll win every time.**

his feel are visible between the bottom and middle ropes - the other guy should follow you to the bottom.

Now, without moving up or down, run towards your opponent (who should start shaking) and as soon as you can fly-knee him. He cannot move while you are running left and right, so repeat this action until his energy reaches zero. When it does, pin him down to win the bout.

### THE ADDAMS

### (OCEAN)

Following the appearance of the solution for level one (in CF48). I've been inundated with requests for the rest of it. In particular, Adam Brennan, Allan Freeland, Richard Marsh, Kevin Chow, Matthew Da David Hadley, and Stuart Broom all wrote in begging for assistance, As I'm so kind and generous (and  $modest - Ed$ , here's the complete solution. If you are still in trouble, try this nifty trick...

On the title screen press RESTORE rather than FIRE to load the first level. When you start the game everything is twice as big, which makes jumping on to the cauldrons considerably easier.

IN DOOR, LEFT (BOTTOM OF SCREEN), IN DOOR. LEFT, LEFT, GET **KEY, RIGHT, IN DOOR, RIGHT, LEFT** (TOP OF SCREEN). LEFT. IN DOOR, RIGHT. RIGHT, GET KEY, LEFT, LEFT, IN

DOOR, RIGHT. IN DOOR, LEFT, RIGHT (TOP OF SCREEN), RIGHT, IN DOOR, RIGHT, IN DOOR (BOTTOM OF SCREEN), LEFT, LEFT, LEFT. INDOOR, GET KEY. IN DOOR, RIGHT, RIGHT, RIGHT, IN DOOR, LEFT (TOP OF SCREEN), UP. LEFT, LEFT. LEFT, LEFT. IN DOOR, GET KEY. IN DOOR, RIGHT, INDOOR (TOP OF SCREEN). LEFT. RESCUE PUGSLEY, RIGHT, IN 000R. RIGHT, RIGHT,RIGHT, DOWN. RIGHT, IN DOOR, (BOTTOM OF SCREEN), RIGHT, RIGHT, RIGHT, IN DOOR, RIGHT, RIGHT, RIGHT, IN DOOR, RESCUE

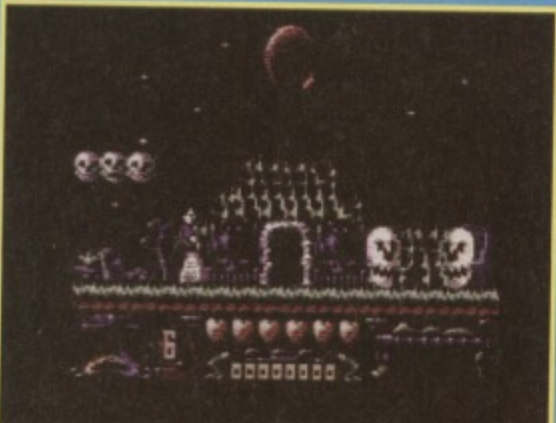

Are you bone idol? Then this cheat is for you. **Yes, and in it's entirety. Now are you happy?**

LURCH. LEFT, IN DOOR. LEFT,LEFT, LEFT, IN DOOR, LEFT, LEFT, LEFT, LEFT. LEFT. LEFT, IN DOOR, LEFT, IN DOOR, LEVEL COMPLETE.

RIGHT, LEFT (TOP OF SCREEN), IN DOOR, RIGHT, IN DOOR, LEFT, IN DOOR, RIGHT, RIGHT, DOWN, IN DOOR LEFT, DOWN, RIGHT, RIGHT, RIGHT, IN DOOR, RIGHT. RIGHT. IN DOOR. RIGHT, IN DOOR (RIGHT-HAND SIDE), IN DOOR (TOP OF SCREEN), LEFT, DOWN, LEFT. LEFT, LEFT, LEFT, LEFT, IN DOOR, RIGHT (BOTTOM OF SCREEN), IN DOOR, LEFT, LEFT, GET KEY, RIGHT, RIGHT, IN DOOR, UP, LEFT, (TOP OF SCREEN), IN DOOR, LEFT, LEFT, RESCUE MORTICIA, RIGHT, RIGHT, IN DOOR, DOWN (LEFT-HAND SIDE), IN DOOR, RIGHT, RIGHT,

RIGHT, RIGHT, UP, RIGHT, IN DOOR, IN BOTTOM DOOR, IN LEFT DOOR, LEFT, LEFT, LEFT, IN DOOR, LEFT (TOP OF SCREEN), LEFT, LEFT, UP, RIGHT, IN DOOR, UP, LEFT, LEFT, IN DOOR BOTTOM OF SCREEN), RIGHT, RIGHT, RIGHT, RIGHT, IN DOOR, RIGHT, RIGHT, LEVEL COMPLETE.

RIGHT. RIGHT, RIGHT, IN DOOR, LEFT. IN DOOR, RIGHT, RIGHT, RIGHT, DOWN, LEFT, LEFT, IN DOOR, DOWN, LEFT, IN DOOR, LEFT, LEFT, LEFT,IN DOOR, LEFT (TOP OF SCREEN). LEFT. LEFT, LEFT, LEFT, IN DOOR, RIGHT,RIGHT. UP,

#### **RESCUE GRANNIE**

DOWN. LEFT. LEFT, DOWN, GET KEY, UP, IN DOOR, RIGHT. RIGHT, RIGHT, LEFT (BOTTOM OF SCREEN), LEFT, LEFT, DOWN,<br>RIGHT, DOOR, RESCUE THING, IN DOOR, UP, RIGHT, IN DOOR (LEFT-HAND SIDE), LEFT, RIGHT (TOP OF SCREEN), IN DOOR (TOP OF SCREEN), LEFT, LEFT, IN **DOOR, LEFT, LEFT, LEFT,** RESCUE WEDNESDAY, GAME COMPLETE A

**(POWERPACK 52)** Certainly not the greatest game the C64 has ever seen, but in two-player mode it can be a bit of a laugh. If you'd like

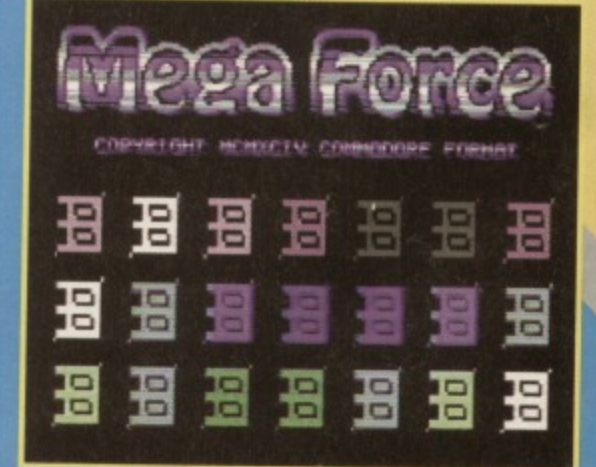

**Get tanked up with this poke. Should get you**

**Without our poke you'll never get as far as the** garage never mind the next level.

<u>a a a a a a a a</u>

to prolong the life of your tank and see some of the later levels, type in this listing for infinite energy.

O-REM-MECAFORCE CHEAT BY WAZ

FOR X=521 TO 570: READ Y:C=C+Y: FOKE

2 IF CO4997 THEN FRINT "DATA ERROR": END  $A$ S $\sim$ "1" AND  $A$ S $\sim$ "2" THEN 3 3 INFUT "INFINITE ENERGY PLAYER 1/2"; AS: IF

5 FOKE 157, 128:SYS 521 4 IF AS="2" THEN FOKE 566, 179: FOKE 567, 55

10 DNIA

1

**••••**

**Ikh•**

1

032,044,247,056,169,032,141,125 11 MTh 003,141,126,003,169, 002,141,127 12 DATA 003,076,108, 245,087, 065, 090,072

#### 13 DATA 238,032,208,169, 051,141,175,008 14 DATA 169,002,141,176,008,104,173,013 15 DATA 220,096,169,000,141,124,038,076 16 DATA 013,008

### **DEADLINE**

**(POWERPACK 51)** Better late than

never, here is a simply

splendid listing crafted by the

equally splendid Warren Pilkington.

Warren's contribution allows you opt for infinite lives, plus the ability to choose the number of men to save. if you are still in need of assistance, check out the tips in CF53.

0 REM DEADLINE DEMO CHEAT BY WAZ 1 FOR X=521 TO 575: READ Y: C=C+Y: FOKE X,Y:NEXr

2 IF CO6009 THEN FRINT "DATA ERROR": END 3 INPUT "INFINITE LIVES Y/N"; A\$: IF A\$="N" THEN FOKE 549,198

4 INPUT "MEN TO SAVE 1-10"; A: IF A <1 OR A>10 'THEN 4

5 FOKE 562, A: FOKE 157, 128: SYS 521

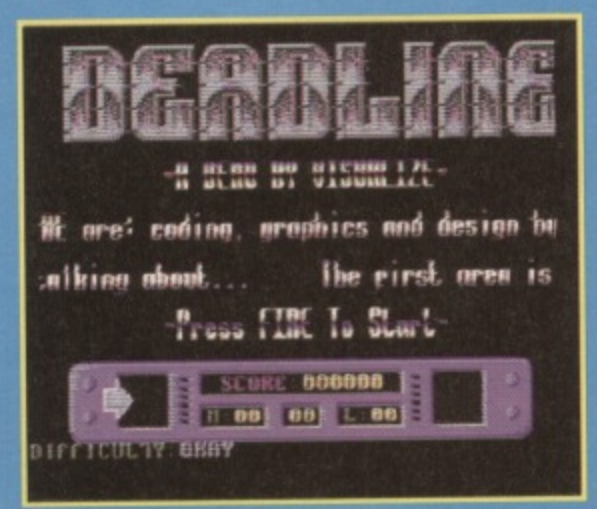

**You use our cheat then tell your friends it was all your** own work. Come on. 'Fess **up. We know, you knowt**

032,044,247,056,169,032,141,12D CAM 003,141,126,003,169,002,111,127 12 DAM 003,076,108,245,087,065,090,072 13 DATA 238,032,208,169,165,141,104,041 14 DRIP, 141,183,043,169,169,141,056,040 15 DATA 169,010,141,057,040,169,234,141 16 DATA 058,040,104,173,013,220,096-

### **-1111 11-1-9 71177' ODEMASTERS)**

If you have been using the splendid<br>
Multihack program

Multihack program erpack 51) to play through this game, you might have found the going a mite

### **ACTION REPLAY POKES**

**GAMES TIPS** 

**7**

More multi-function cartridge POKES courtesy of Warren Pilkington. And if you're not fully conversant with the whole cartridge thang, here's how to use them... Freeze the game, press E to enter the POKES (press RETURN twice when you have entered the last POKE), then press F3 to restart the game.

#### **DEADLINE DEMO**

POKE 5453,165 POKE 4705,165 - Infinite lives POKE 4344,169POKE 4335,1POKE 4336,234 - 1 man to save

#### **MEGAFORCE**

POKE 8138,0 - Infinite Energy P1POKE 16452,0 - Infinite Energy P1VOLFIEDPOKE 4185,165 - Infinite lives POKE 7092,0 - Infinite shields

### **ALIEN WORLD**

POKE 8808,173 - Infinite lives, load 1 POKE 36190,173 - Infinite lives, load 2 POKE 36186,173 - Infinite lives, load 3

**SPELLBOUND DIZZY**

POKE 8388,173 - Infinite lives

**DIZZY DOWN THE RAPIDS** POKE 46956,173 - Infinite time

#### **DIZZY PRINCE OF THE YOLKFOLK**

POKE 9339,173 - Infinite lives POKE 12123,173 - Infinite energy

tricky. As luck would have it, here is a solution to guide you through the entire game with ease.

From the start: take CHERRIES. RIGHT, take POTION, LEFT, LEFT, LEFT, fire at the TREE STUMP, LEFT, fail down left side of hole. LEFT. get BOX, LEFT,drop BOX to make a step. take LIFEBELT

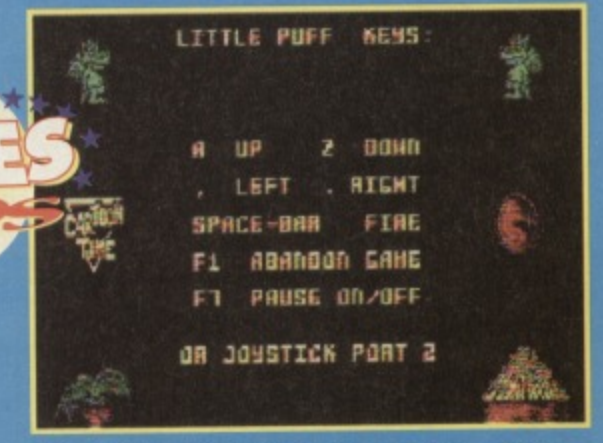

**liked this screenshot. It made me think of and sand and.- gritty sandwiches at the beach.**

### GAMES TIPS

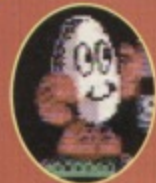

### **We've cracked it!**

Not a month goes by without the Gamebusters mailbag containing at least one letter from a frustrated Dizzy player - that little egg has a lot to answer for,

If you are one of the dozens of people stuck on

a Dizzy game, check Out this Dizzy Mega-Cheat. Simply type in the main listing, SAVE it to tape or disc for future use, then add the relevant dataline. Now type RUN and insert the rewound game cassette to load a much easier game.

1 REM DIZZY MEGA-CHEAT BY WA

512

5 POKE X, Y:X=X+1:COIO 4

12 DATA 245,169,032,141,068,017,169,057 14 cm 162,255,189,193,016,157,193,002

And here are those datalines... BUBBLE DIZZY (Infinite lives)

**FAST FOOD DIZZY**

(Infinite lives)

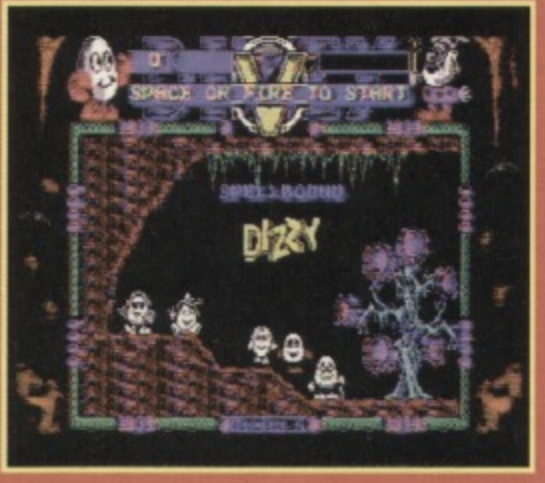

**Promise: no yolks or showing the whites of Kis (that's for the German speakers among you).**

### **DIZZY**

(infinite lives) DATA 169, 173, 141, 253, 045, 141,

#### SPELLBOUND DIZZY (BIG VERSION)

(Infinite lives & energy)

#### DIZZY PANIC

(One object per level)

21 DATA

### DIZZY DOWN THE RAPIDS

(Infinite lives & bullets) 21 DATA 031,009,096,169,000,141,126,12

#### **DIZZY - PRINCE OF THE YOLKFOLK**

(Infinite lives & energy)

#### **FANTASY WORLD DIZZY**

#### **SPELLBOUND DIZZY**

#### **TREASURE ISLAND DIZZY (ORIGINAL)** (Invincibility)

### **TREASURE ISLAND DIZZY (DIZZY**

**COLLECTION)** (Invincibility) 21 DATA

and BOX, RIGHT, RIGHT, RIGHT, RIGHT, take CORKSCREW, RIGHT, take ENVELOPE, RIGHT, drop CORKSCREW, RIGHT, take PUMP, LEFT, fall down hole, take FOOD. LEFT. LEFT. LEFT, LEFT, take GRAPES, LEFT. cross BOX with HAMMER to make a KEY, go to DOOR. take PUMP, push up at DOOR, RIGHT, jump on to PLUNGER and drop the PUMP, LEFT, up through the DOOR, LEFT, take BANANA, LEFT, LEFT, LEFT, take BOTTLE and drop the SHADE, LEFT, LEFT, take FOOD and ENVELOPE, RIGHT. RIGHT, RIGHT. RIGHT. RIGHT, RIGHT, up through DOOR, RIGHT, take PUMP (make sure that you have the LIFEBELT,

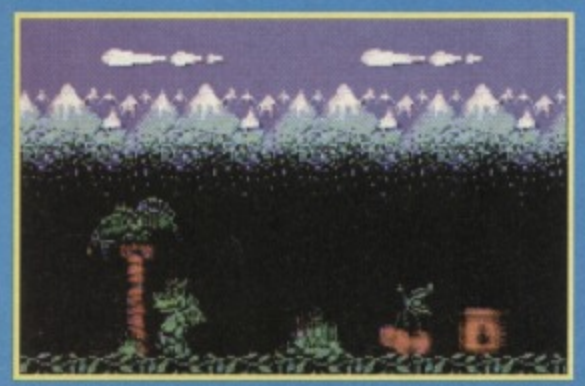

**We all know that there's no smoke without fly.,** so no need to fe<mark>el guilty about putting Puff out</mark>.

FOOTPUMP, and the BOTTLE at this point). Go LEFT, up through DOOR, LEFT, down HOLE, LEFT, cross BOTTLE with CORKSCREW to make part of the PASS (again make sure you have the FOOTPUMP and LIFEBELT at this point), drop down HOLE, take TIN HAT,LEFT. LEFT, LEFT, LEFT, LEFT. up through DOOR. LEFT. LEFT. LEFT, take BOTTLE OF WATER, drop LIFEBELT and PUMP. take ENVELOPE (you should now have reassembled the PASS-CARD), take COCONUT. RIGHT, RIGHT, RIGHT. RIGHT, RIGHT, RIGHT, take SAW-SAW and COCONUT changes into a GOLD COIN, RIGHT, drop GOLD COIN near TOLL DRAGON (he disappears), RIGHT, RIGHT, and RIGHT to complete the game.

## SINOGE<sup>-</sup>EM<sub>1</sub>UI<br>COMSTRUCTIO<br>(OUTLAWPALACE)

Here's a cheat (of sorts) for all you **Action Replay** owners out there which will work on any SEUCK game which you care to mention.

press K to enter the select both. When appears, press a game with no color and the property of the biggest, if the biggest, it is in the unit Start the game and press the Freeze button, then press K to enter the sprite killer. Now press C to select both. When the 'occurrences' message appears, press any key to exit, then F3 to restart the game with no collision detection.

### **START HERE**

**Not only can Gamebusters supply you with the biggest, brightest, and most accurate tips in the universe, we can also help if you happen to be stuck on a game. If that's you, send us as much information about the** game as possible and where you are stuck.

**And it you have any maps, tips, cheats, POK Es. solutions, or general game-busting bits and pieces send them to: Andy Roberts, Gamebusters, Commodore Format, 30 Monmouth Street, Bath, Avon BA1 2BW** or e-mail us at cf@futurenet.co.uk putting **•Gamebusters' in the subject line.**

**Finally, if you have any questions. comments, ideas, or suggestions to make Gamebusters an even better tips section, send them in, too.**

**ROM ROUTINES 9** 

# TRUE ROMLANTICS

**SETLFS and SETNAM are the ROM routines you use for accessing the tape deck and disc drive. You have to call them before you can load or save. You'd better to get to know them and the LOAD routine, too, says Jason Finch. But he promises to help.**

### **SETNAM**

**Routine name: SETNAM Function: Set up a filename Call address: SFFBD (65469)**

**Parameter passing: Accumulator, X and Y** index registers **Prerequisite routines: None Error reports: None Stack requirements: At least 2 Registers changed: None**

**Description: When you open a file you sometimes need to give a filename, most commonly when the device is the tape deck or a disc drive. This routine allows you to specify the filename you want to use. You should load the accumulator with the length of the filename, and the X and Y index registers with the address of the filename. These must be specified as a vector in the normal low/high format. If you don't want to give a filename, load the accumulator with zero.**

**Example: You want to load a file called FRED. At locations SC100-SC103 you have stored the ASCII values for the letters in the filename. Before loading, you must have called SETLFS and SETNAM.**

 $LDA$  #4 LDX #\$00  $LDY$  #\$C1 JSR SETNAM

### **LOAD**

**Routine name: LOAD Function. Loads file from a device** Call address: SFFD5 (85493)

**Parameter passing: Accumulator, X and Y index registers Prerequisite routines: SETLFS, SETNAM Error reports: 0, 4, 5, 8, 9, READST Stack requirements: None Registers changed: Accumulator, X and Y index registers**

**Description: Use the LOAD routine to load a file from an input device such as the tape deck or a disc drive,**

**or to verify that the information stored on the tape or disc is the same as that in memory. You must first load the accumulator with \*SOO if you want to load a** file, or with #\$01 if you want to perform a verify **operation. If you have opened the file with a** secondary address of 0, you can specify a new start **address for the file by giving it in the X and Y index registers in the normal low/high format. This means you can force a file to load to a specific address in memory, even if it was originally saved from a different location. Under normal circumstances where you want it to load back normally, open the file with a secondary address of 1. This then instructs the computer to look at the information given in the file's header. When the LOAD has finished, the address of the highest memory location loaded is returned in the X and Y registers. Make sure you call the SETLFS and SETNAM routines to open the file and to specify a filename before calling LOAD.**

**Example: There is a file on disc called FRED that you would like to load into memory. You do not want to change the load address. The filename is stored at location SC100.**

LDA #1 LDX #8  $LDY #1$ JSR SETLFS LDA #4 LDX #<\$C100 LDY #>\$C100 JSR SETNAM LDA #0 JSR LOAD **UU!** 

MONTH **Lason Finch offers** suggestions for when **you gel error reports and looks at saving a file to either tape or disc.**

**NEXT** 

### **SETLFS**

**Routine name: SETLFS Function: Set up a logical file Call address: SFFBA (65466)**

**Parameter passing: Accumulator, X and Y index** registers **Prerequisite routines; None Error reports: None Stack requirements: 2 Registers changed: None**

**Description: You use this routine before you call a number of others You use it to set up all the** information that the computer needs to open a file: the **logical file number, the device number and the secondary address. The device numbers most commonly used are I for opening a file on tape and 8 for opening a file on disc. You should load the accumulator with the file number, the X index register with the device number, and the Y index register with the secondary address. If you don't want to include a secondary address, set the Y register to 255 before calling the routine**

**Example: The Basic command OPEN 1,4,7 opens file number 1 This means you can then send information** via file number 1 to the device specified. In this case, **the device is number 4 and the secondary address is 7. If you send this secondary address to a printer. it** prints in lower-case mode instead of upper-case. The machine language equivalent uses **SETLFS**.

LDA #1 LDX #4 LDY #7 JSR SETLFS

# 10 DTP  $\mathcal{L} \setminus \mathcal{L} \setminus \mathcal{L}$

**Chances are any newspapers, fanzines, posters, or magazines that you read, are created using a desktop publishing system. Want to try your hand? Russ Michaels uses GEOpublish to show you how.**

to show what GEOpublish can do I used it to create the latest Electric Boys Entertainment **Night** Software product guide. So, to demonstrate what DTP (desktop publishing) can do and how to use it. I use the product guide as an example.

The first step to design the product guide is to create all the text files in GEOwrite for the various sections in the final product, for example the hardware text, software text, and services. All of these are in separate files so you can design them in standard fonts and styles and then change them within GEOpub.

GEOpublish has three main editing areas:

### **Master pages**

This is where you set up all the guidelines for the rest of the document. Any graphics you place on the master page appear in every other page. So your first step is to create the position of the border around each page. Position the guidelines using the ruler halt

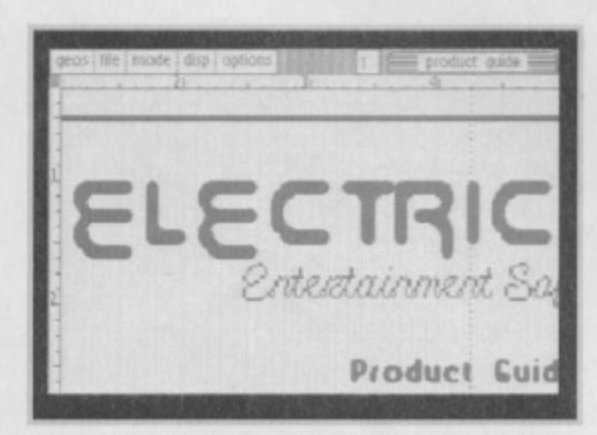

**Size is everything in page design but there are myriad ways of altering fonts and graphics...**

an inch in from each side and from top and bottom.

Next put a guideline down the middle of the page to separate the two columns. This is all I need in this instance but you can set up guides for numerous amounts of different-sized columns and paragraphs. or place the text and graphics that you wish to appear on every page of your product.

### **Page layout**

Here you set up the actual position and design of all the text on each page. Using the open region tool you create a window the size of the left column and then select the text icon to place text in this opened region. This presents you with a list of all the GEOwrite files on the disc, so select the one you want, in this case

the 1541 drive text, open the file and click the pointer on the previously open area to place the text.

The entire region is now filled with diagonal broken lines. You must now ripple (resize) this text so that the text file fits squarely into the region, after

which the diagonal lines become unbroken and terminate at the position where the text ends. Now you can re-size your window to the exact text size.

Repeat the process to place a window under the one you have just created for the software text and three more times for the various texts in the right-hand column.

In page layout mode you can also import graphic objects from a scrapbook or

photo album into a window of any size, either the actual size of the graphics or you can rescale them to fit the window. Any text is now be re-formatted to surround the graphic object.

If, at any time, you decide to add or change any of the text or change some of the fonts just click on the window containing the text you wish to alter and select EDITOR from the MODE menu. This gives you a mini GEOwrite-type editing facility containing the text you selected.

### **Page graphics**

**VA FREEDYA CITYING MACHINE PRIJAN** 

urselves have recieved a sufficient hipping costs and therefore do not ing system on a first come first ind us a cheque for 79.99 which we are been recieved to allow up to ard ill then be sent out to pre payed o some in stock so please don do not wish to wait for us to to

**.....**

sity in obtaining these drives and because they are shipped in<br>ad-at-an additional cost-uni can only order a shipment whe

**On the border... Put text in a frame to add impact. Right, this shows you need to resize text and box.**

Here you can draw text and graphics of any size **directly on to any page of your document or import** graphics from a photo album on to a page. You can set as foreground or background any graphics produced here according to the text in the layout.

When you place text on your page you can change its size by changing the point size. Note. though, that the larger you make the text, the 'blockier' it looks. This is where the SMOOTHED attribute comes in. Select this and all the jagged edges on the letters are smoothed out. This is how I created the front cover of the guide because the size of the text is bigger than available in those fonts.

Here your find drawing functions such as

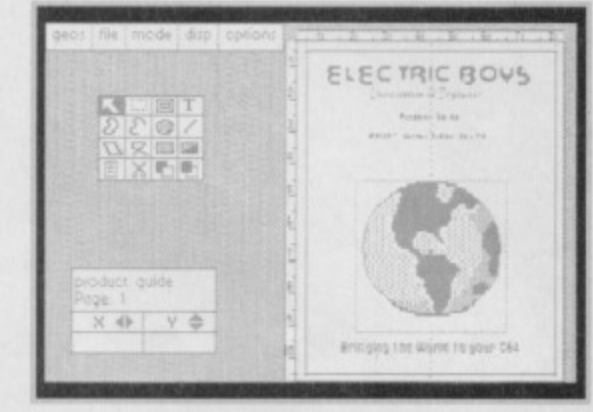

voter,

**• MC2** subject to availability, due

Cii

**Draming Information** 

#### **Tools for the job. Now admit it, you're hooked!**

circle/eclipse, rectangle square, polygon, line, spline, and closed spline.

You can change various

attributes on each such as line thickness, the pattern, or even make them transparent.

There is also a neat zoom mode that allows you to select any part of your document and take a closer look. In fact, this is the only way

you can read the text. You can also preview the current page as an A4 representation. You can't read much in such a compacted space but you can clearly see the layout and structure of your pages to make sure they have turned out as you wanted them.

There are many more functions available than I can list here but these are the basics of creating a DTP document. GEOpublish allows you to do just about everything you would expect only to find on a more powerful machine except that it produces strictly mono graphics. However, as the C64 wasn't designed with colour printing in mind this is not **actually a problem,**

Once you have had some practice you may find yourself spending many a late night creating your own fanzine, just for the hell of it.

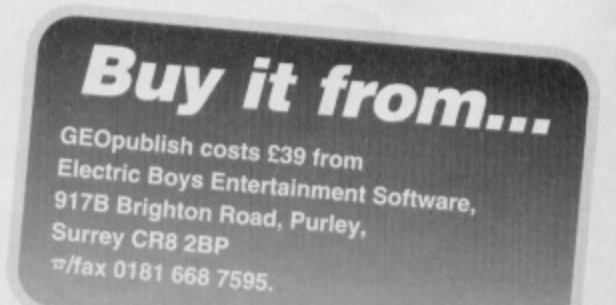

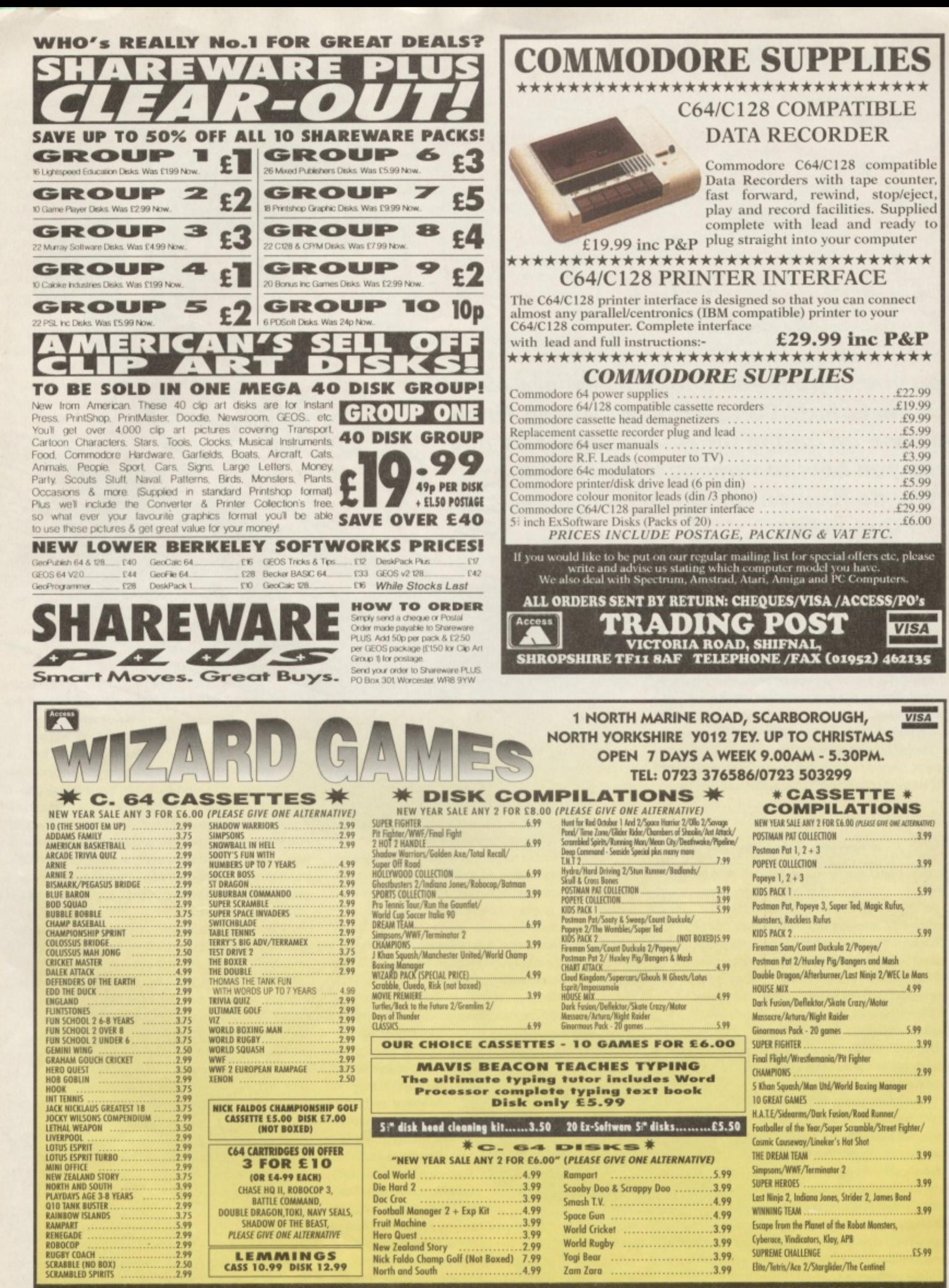

**GAMES SUBJECT TO AVAILABILITY. PLEASE NOTE - A PHONE CALL RESERVES YOUR ORDER. ORDERS f 5.00 AND UNDER ADD 50P P + P CHEQUES + POSTAL ORDERS MADE PAYABLE TO WIZARD GAMES. OVERSEAS CUSTOMERS ADD E1.00 PER ITEM P+P. FOR COMPILATIONS ADD E2.00. SEND SAE FOR FULL LISTS**

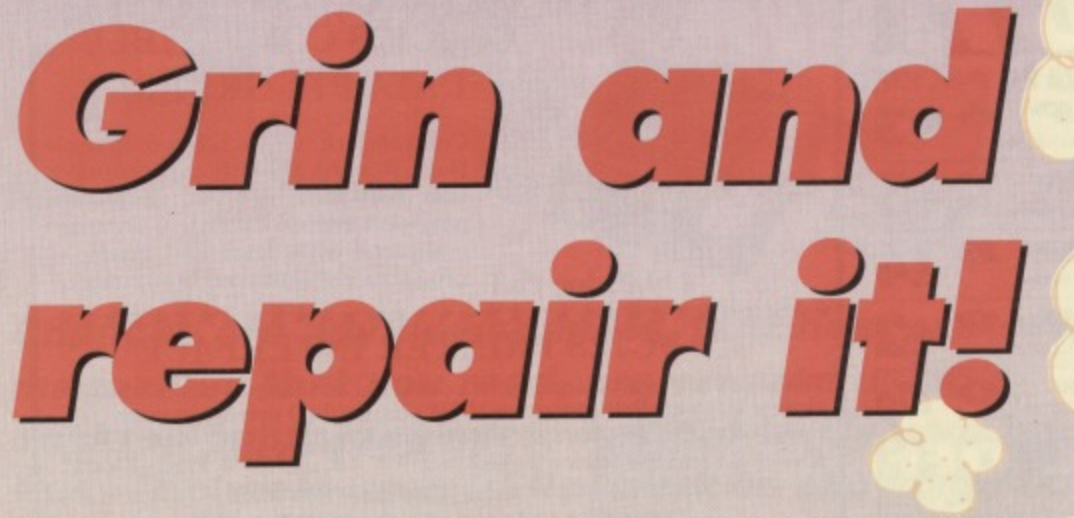

**Can you cope if you knock a can of Cola over the keyboard? Can your C64? Jason Finch advises on caring for your peripherals and tells you how to remedy the damage, if you do happen to spill that drink.**

here are so many different things that could go wrong with your computer that you are likely to drive yourself insane if you sit down and think about it for more

than about five seconds. Luck plays a great part in whether or not your computer is going to behave itself, as does the amount of dust in your bedroom.

Computer owners are at the mercy of unexpected bursts of electricity, strong magnetic fields, and worst of all, millions of microscopic bugs that you can't even

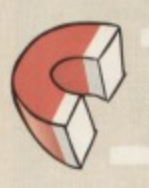

#### **A cassette is for life, not just for Christmas**

see. Some people I know have had their C64s for more than ten years and haven't had any problems... Their software always loads, their computer never crashes, and their tapes never snap. Do they pray to some mystic God of Computing? Do they clean everything meticulously every day of their lives? Probably neither.

I do everything I can to maintain decorum yet. in the last five years. I've had to replace almost every chip in my C64 and I have managed to write off two disc drives. Now my joysticks don't work, my keys need to be battered with a hammer before they recognise that they have been pressed, and my monitor forces me to look at everything as though I'm watching a film in letterbox format. So I'm pretty much aware of the things that could

go wrong and how best, in theory at least, to prevent that happening. Even though it never works for me, it could well work for you...

### **Get it taped!**

Under normal circumstances tapes are mean, lean. fighting machines. If you treat them properly they last for ages and always work. Of course, we all know that they eventually end up going wrong and that is why it is important to make sure you are good to your tapes. A cassette is for life, not just for Christmas.

The first point to remember is that you should never ever store tapes near anything that creates a magnetic field around it. Normal things around the house that do this include speakers, power supply units and television sets. Never borrow your parents' fridge magnets to see whether the plastic casing of a tape is magnetic or not. It isn't, okay.

Why all the tuss about magnetism? Well, tapes

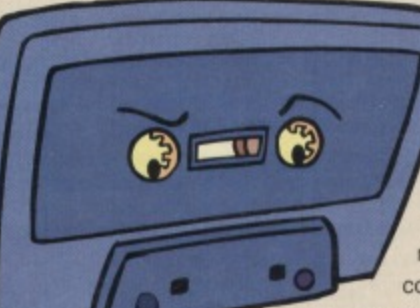

store information by rearranging small magnetic particles on the surface of the tape. If you put the tape near a magnet. these small particles are rearranged and so you could lose your data. The stronger the magnetic

attraction, the more likely you are to find yourself crying in the corner of the room because your favourite game won't work. Either that or your pocket money will be stopped because you've lobbed

the tape deck through the

nearest windowl That stunning link

brings me on to the datassette unit itself. All you need to keep the thing working is a handful of cotton wool buds and some petroleum spirit or pure alcohol. It can also help when your programs start refusing to load. However, no matter how tempted you are to drink the alcohol, remember it is for cleaning purposes only. Drinking the alcohol could do you serious damage and also means that you'll be in no fit state to find out if you have cured your loading problems\_

The characteristic signs of an impending disaster are that you often get ?LOAD ERROR appearing that the C64 says that it has found something that very definitely isn't your program. when you try to load something. You may also find

Things like FOUND &HF?(ISKJ8+A% should make you wonder. Any spurious errors that occur during loading — most commonly LOAD ERROR, OUT OF MEMORY ERROR and DEVICE NOT PRESENT - are either the fault of the tape deck or the tape itself. If it's the tape,

start to pray; if it's the tape deck, whop Out your buds and unscrew the cap on your bottle of alcohol.

### **Keep it clean**

There are four main bits that you need to keep spotless to ensure that your tape deck always works: the two heads, the capstan pin and the idler. How do

you tell what they look like?

Well, if you lift the lid of your tape deck and gently press PLAY, two chunks of metal appear: one behind the PLAY key and the other

about 2cm to the right. The black rubber wheel still further to the right is the idler while the thin metal thing that is spinning around and pressing against it is the capstan pin.

Get some alcohol on your cotton bud and gently wipe these parts until no more dirt and grime

 $\begin{array}{c}\n\frac{1}{2} \\
\frac{1}{2} \\
\frac{1}{2}\n\end{array}$ accumulates on the bud. Leave your C64 to stand for half an hour. The reason you should do all this is simple: dirt and dust can get on to the heads and are then be transferred on to the surface of all your tapes.

Cleaning the tapes isn't something you can do without causing more harm than good. However, they stay in a good state it you rewind them fully at least once a month, keep them in a plastic case, and it you don't expose

them to nasty things like magnetic fields, You should, also, occasionally run a commercial demagnetising tape through your datassette to get rid of magnetism that builds up quite naturally on the internal parts of the tape deck.

Maintaining things is always a hassle, just like tidying your bedroom. However, clearing up your room is always something that can wait for another day, but you will learn the hard way it you don't clean and demagnetise your tape deck regularly and if your tapes are just stored where they happen to land when you've finished with them.

Have you noticed I haven't mentioned alignment yet? This is because it can be the cause of your worst nightmares... Over time the read and record heads of your tape deck can move out slightly out of alignment. This slight movement is often

## **Where to clean up your act**<br> **Software (general):**

### **c Boys: w 0181 668 7595**

**Hardware (general): Electric Boys: w 0181 668 7595 Cavendish Computers: w 0116 251 0066**

#### Printers:

**Meedmore Ltd w 0151 521 2202 Datel Electronics e 01782 744707**

**Repairs: Dart Computing w 0116 247 0059**

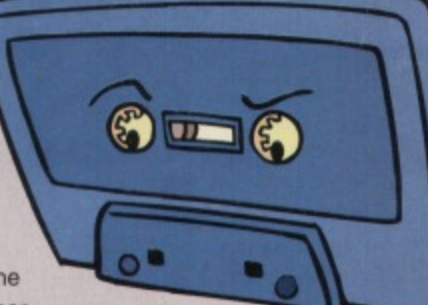

enough to cause your programs not to load. You could get strange results where your commercial games don't load, but your own programs do, or you could find that nothing loads. These are both cases tor realignment. It means you get a small cross-head screwdriver and insert it into the small hole located on the top of the datassette, near to the plastic tape

cover. Depending on which version of the datassette you own, this hole may or may not exist. Use your initiative with a drill. Insert the

#### **Don't try realigning your tape heads if they are already aligned. But if you do, have some headache pills at hand**

screwdriver and turn it about a quarter of one turn in one direction. Try loading something. If it works, cool, if it doesn't, turn the screwdriver again and try again until something loads. It becomes a tedious exercise and one which will probably not work anyway. You shouldn't need to turn the screw more than two turns in either direction. And, please, whatever you do. don't fry realigning your tape heads if they are

already aligned

*<u>OAD ERROR</u>* 

**LOAD LOAD** ERROR LO **LOAD ERROR LO COAD ERROR LO** 

**LOAD ER** 

**LOAD ER LOAD** E

**LOAD ER** 

and everything works. But if you do, make sure you have some headache pills at hand.

### **Practise getting LAYDI**

Discs are prone to even more damage than tapes. Yes, it's true. So you should make sure you LAYD (look after your discs). Always keep them in their sleeves and never touch the surface of the disc; the bit you can see through the black plastic cover. It's also a good idea to keep them out of the way Of magnets. Never to be tempted to fold them in half just to see what happens. They can withstand a bit of bending but it's not a **DADE** good idea to overdo it. If you are sending

> **OADE** LOAD ERR **OAD ER**

discs through the post write something like:

'Do not bend or expose to magnetic fields. Envelope contains computer disc,'

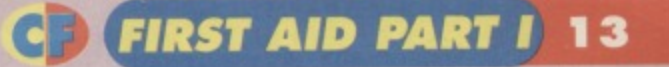

on the envelope. This way it may avoid unnecessary contact with Royal Mail machinery that could do some damage to discs. Alternatively,

depending upon the person in the sorting office at that time, you may find the

package

is in a situation where you might as well have written 'Please

magnetise me' on the envelope.

Over time discs go wrong if you use them a lot. (That's a bit of a sweeping generalisation isn't it? -Ed). Yes, but it you are forever doing save-andreplace operations, and it you have a 1541 and don't use an Action Replay cartridge (does that leave many people? - Ed) then a bug in the ROM of the 1541 means you are taking your life in your hands every time you save something. A save-and-replace is done with SAVE"@0:FILENAME" and means 'I know I've got a file called FILENAME but I want to save this program with that name so get rid of the old program and replace it with this one. Please,'

If you have an AR, the old file will first be scratched automatically with an OPEN 15,8,15:PRINT#15."SO:FILENAME":CLOSE 15 before you do a normal SAVE"FILENAME". This prevents the bug rearing its head.

### **Should you disc It?**

But what do you do if discs do go wrong? Well that's a tricky question. It depends on your understanding of now a disc works. If you've got an AR cartridge, try entering the machine language monitor. You can now give the @BR and @BW commands to read and write individual sectors of the disc. For example, at the dot prompt, type @ BR 12 01 which reads in track \$12, sector \$01 to memory locations \$CF00-\$CFFF. Note that everything is in hexadecimal.

If you now do M CF00 CF20 you should find that you get four lines of information. This is the first track of data about what is on the disc and you should see the filename of the first program to the right of the screen. The numbers and letters are the hexadecimal version of ASCII and other codes; eight bytes per line of information.

Each sector in the directory holds the information for up to eight files; eight blocks of 32 bytes. So if you do M CF20 CF40 you get the information for the second file. Neat. huh? The first two bytes can be ignored for now, the

third one is the program file type (SEQ, PRG and so on), the fourth and fifth are the track and sector numbers for the start of the file, the next 16 are the filename, and the last two are the file length in blocks in the usual low/high byte format.

Therefore. if you look at the fourth and fifth bytes of the first line, these are track and sector numbers in

### **FIRST AID PART I** c)

hexadecimal. Go to the dot prompt and enter @BR followed by a space and the track and sector numbers. So say they were 15 and 03 you would enter @BR 15 03 after the dot. Now do M

CF00 0000 to see track 21 (this is decimal, \$15 is the hexadecimal equivalent), sector 3. The first two bytes are pointers to the next track and sector at which the file is stored. So do M CF00 CFOS and check out the first two bytes in the line of eight. Do the @BR again and you can track the whole program.

At times you may find that these two initial bytes have been corrupted and that is why a program refuses to load. Simply change them to what they should be and write the sector back with @BW XX YY where you replace XX and YY with the track and sector numbers that you used in the @BR command.

But how do you know what they should be?

This is a good question, and one which, unfortunately, I cannot answer. There are programs around that trace all the files on a disc and warn you of problems and the likely 'take up' position of files

> that have been corrupted halfway through. It is, however, important that you know how information on disc is stored and how to edit it directly using @BR and @BW. These commands load the sector into memory, you change the information in

memory (just by typing over it and pressing RETURN) and then they save it back. I recommend that you use these commands with caution on an unimportant disc while you practise.

Disc drives themselves can go out of alignment just like tape decks, but this is much less common. If this happens, or if the speed at which the disc

spins slows down, then your programs won't load at all. You should take your disc drive to a repair centre if that occurs. Attempting to fix a drive yourself is not worth the trauma that you will suffer.

### **Get It on paper**

**Printers are fun items. There are so many of** them and each has its own idiosyncrasies. The

first question you may have when you get your printer home is: 'How on earth do I connect that (pointing at the printer) to that (pointing at the computer)?'.

Almost any printer can be connected to the C64 so long as you have something called a Printer Interface. There are a number of suppliers of these (see Where to clean up your act on page 13). They can make up all sorts of leads it one doesn't exist. Ring them up, tell them what printer you've got and that you need to connect it to a Commodore 64, and be prepared to pay.

Of course, it you have a standard C64 printer. all • is well. Inevitably you find some programs that won't print at all, some programs that print weird lines on to your paper instead of text, and a variety of other things that all get you writing to Techie Tips.

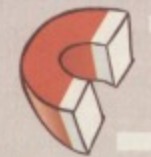

**Printors aro fun items. There are so many of them and each has its own idiosyncrasies** 

However, these problems don't generally have a solution. Prepare to cry: it's the software that is at fault because it doesn't know how to communicate with your printer, or your printer isn't recognising the codes that are being sent, and your software hasn't got any setup facility to change that.

Some software comes with a thing called a printer **driver. This is another bit of software that contains all** the important information about how your printer works and what commands it recognises. It's a sort of translator. Hundreds of them exist for the GEOS software packages, but only for the GEOS software package. However, it does mean that when all else fails, you may find that GEOS has the answer.

A normal printer should work if you do OPEN 4,4:PRINT#4,"TEST":CLOSE 4 depending on how it is connected. You may find you have to do OPEN 4,2 instead of OPEN 4,4 but either, or both, of your interface manual and your printer manual should tell you the right information.

One important point to remember is that although you may have a colour printer, there is very little software out there that prints in colour. Your pictures may still come out in black and while even though you have a colour ribbon installed. This is because printing a picture in colour is something the authors of the program hadn't thought about. Try Date! Electronics for printer driver software for colour printers.

Never drop

anything

inside the printer. This is very easily done because of the construction of primes because of the construction of primes and construction of primes but it could cost you a fortune. If something does happen to fall in there, get it out straight away. Don't think that because you can forget about it, it's not inside the printer thinking up a devious way to cost you lots of cash. I once dropped a small pic of metal inside the casing of my STAR LC10C. A few days later I noticed smoke rising from the depths and ended up having to replace the whole circuit board; a somewhat costly development.

Also be careful if you are in the habit of running self-adhesive labels through the rollers to print addresses or some such. These can peel off as they go round and get stuck to the roller. Yet another nightmare begins if this happens, as you need to dismantle the printer.

It may sound silly, but vacuum clean your printer occasionally, maybe at the same time you could do the tape deck and disc drive. If all you know about a vacuum cleaner is that it's the big thing that makes sucking noises and lives under the stairs, then learn some more. Using a hoover on your C64 ensures that any bits are caught, and also keep dust out of the important parts of the machinery. Keep the casing clean by wiping it with a damp cloth. Notice I said

damp and not wet: you don't want to find that the inside of your printer has now become a bird bath...

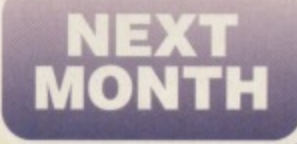

**Might, second half of his feature on first aid for your** computer Jason

**Finch looks look at the C64 itself and at the likely causes of errors when you are . programming. Because, although the machine tells you what's gone wrong, it's , often difficult to know why it has done sot**

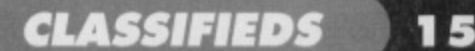

#### **WANTED**

Supremacy, Star control, Mercenary and its sequel. Will pay £1.50 per game. Ryan 017e3 812442 (after 4pm).

War Game Construction kit, Bismark, Action Replay cart mark VI. Silent Service 0161 789 1570.

Disc contacts to swap PD especially demo groups. Gordon McDowagh. 9 Enler Gardens, Comber, County Down, N. Ireland BT235DS. Reply guaranteed. Help! Has anyone out there got the

following C64 games on tape? Crackup and Ball Blaster, 01323 899063.

Tape games. sound expander. GEOS graphics and font discs for sale. SAE for list to Andrew Fisher, 2 Elfleda Road, Cambridge CBS 8L2

Somebody must have the original last Ninja One, Two or Three on tape, disc or cartridge. Mega bucks awaiting callers. Danny = 01229 465 307.

C16 user manual and Z80 cartridge for C64. Any offers. Also wanted: Vic 20 peripherals. 0181 946 5349 or leave a message on pager = 0881 800800 quoting 851962. Commodore Format, issues 2 to 4, with covertape. Will pay reasonable price. Kevin Evans. 60 Edith Street, Northampton NNI SEW,

Ultima 1 and 2 flight simulator from Sublogic, all must be in good condition and boxed with instruction. Will pay good money. e 0171 259 2062

Mini Office 2 on 5.25-inch disc. Must work! (C64), will pay  $£10 + p$ &p

Steve 01753 857066 or 01850 586970. 1541 MK2 disc drive. Also Forbidden Forest and Terra Cresta

e Scott 0114 662662 room 5E6. Attention! Do you have 3-5 inch or 1541 MK2 disc drive with some software. I'll pay under £30 for either. 61 Springfield Lane. Ipswich, Suffolk IP1 4EW.

Instructions for Commodore DPS 1101 printer wanted  $\pi$  01424 214025 or write to Mrs Evans, 31 Beaconsfield Rd, Bexhill on Sea. East Sussex TN40 28W.

Emlyn Hughes International Soccer. Would gladly give my Aunty Ethel or a cash alternative, Please help. Uncles available too!! = 0151 638 7372 (Birkenhead). **Operating Manual or maintenance** instruction for Star printer NL10 e 01430 431150

Barry McGuigan's World Championship Boxing, Will pay reasonable price or swap Streetfighter 2 and Stunt Car Racer for this game. Please Help! 10 Wallacesione Brae, Reddingmuirhead, Falkirk, Stirlingshire, Scotland FK2 0DQ.

Wrath of a Demon, Never Ending Story Two, Armalyte. Blood Money. Beast II. Thrust H. Rocket Ranger, Rubicon, Catalypse. All on disc or cartridge, £10 maximum 01953 885850.

Help! I am desperately looking for copies of Exile and International Karate. I will pay any reasonable price = Malcolm 031 669 6575. **• Silent Service. Will give 4 C-Force mags** and covertapes, 9 games (incl Star Wars, Chase H02). Dreshel Ville, Hambrough

Lane, Totland bay, IOW PO39 OJX.  $\bullet$  C16+4 Games. Send list to address below. Also I will buy broken C16+4 hardware. Details to GO Foxall 17 Somerville Crescent, Ellesmere Port L65 5A5.

 $\mathcal{L} = \{ \mathcal{L} \mid \mathcal{L} \in \mathcal{L} \}$  , where  $\mathcal{L} = \{ \mathcal{L} \mid \mathcal{L} \in \mathcal{L} \}$ 

**• Any issues of Oink!** (in good condition). Will pay fair price. Philip = 0960 378954 (anytime at weekends or after 5pm weekdays).

**• Commodore Format. Issues 39, 40.41** with covertapes. Also Mayhem in Monsterland on disc. Frances Byrne, 21 Marlborough Ave, Derry BT48 9BQ. **• C64 disc drive also any Ariola Soft** software on cassette. Fair price paid. Paul Seage, 78 Miam Street, Annan, Dumfriesshire DG12 6DL = 01461 202754. **• Mini Office II.** Disc only. War in the South Pacific. Roadwar 2000. Kampfgruppe, Colonial Conquest. Wings of War, Germany

1985, RDF 1985, Warship. PR Brine, 5 Southland Close, St Johns Estate, Colchester, Essex C04 4QH

**• Commodore 64 printer, reasonable price.**  $= 01904651126.$ 

### **FOR SALE**

**• Words, Words, Words**, Hide and Seek, Let's Count, Get Ready for Numbers. £30 the lot. Will split. = 01793 812442.

**• C64 computer.** More than 300 games. 2 joysticks. Everything included. Offers over £250. Fax/ = St Albans 830631.

• GEOS (see CF52). Older 1.2 and 1.3 versions unused with manuals. £6 and £8. Keyboard new, 1280. E5.

lr 01639 635493 (eves).

• CF 28-49. E1.80 each. C Force 3-16, E2 each, C64 plus speccy software from 50p Lists from: Martin, 5 Douglas Close, Wallington, Surrey SM6 9JS.

C64/128 complete with datassette 1541. disc drive, manuals, joysticks, mouse. £45 o.n.o. Timeworks Word wnter, Swift Cale Data Manager, Tasword, GEOS 128 .0761 416126

C64 with 45+ games, datassette with Light Gun and games. Boxed with all cables and manuals. Only £50.  $\pi$  01475 723181 NOW!

C64 Tape Games from 50p to £3.50. Budget

٠

### **COMMODORE FORMAT FREE READER ADS FORM**

· Classified reader ads are completely free in Commodore Format!

 $\bullet$  Write your ad in the grid below, one word to a box. Please include a conta telephone number or address in the ad itself. We only print the details in grid

 $\bullet$  Tick the box showing which section you want your ad to go in.

• Send your ad to: Reader Ads, Commodore Format, Future Publishing, 30 Monmouth Street. Bath. Avon BA1 28W.

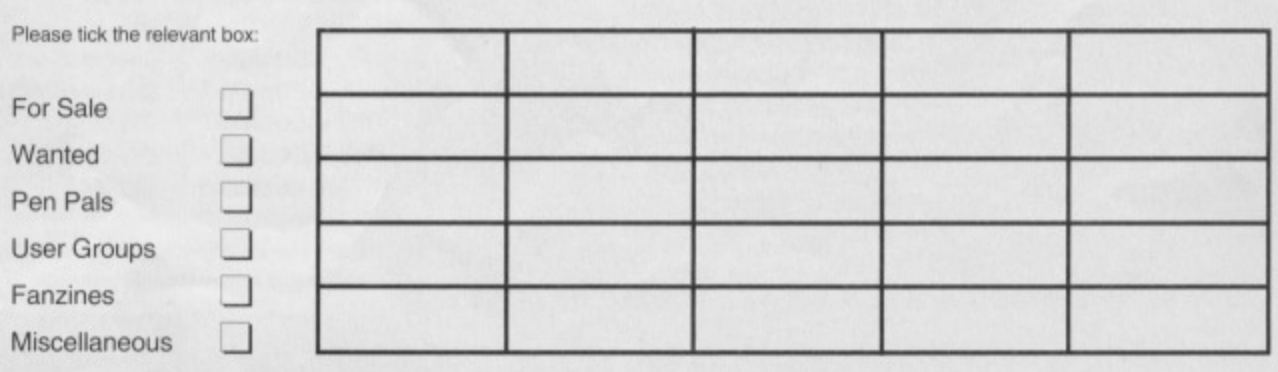

to compilation, all boxed plus variety of mags with tapes plus books. SAE tor list, 17 Lime Street. Eccles, Manchester M30 OQB C64 GS (Games System) with 7 games, joystick and control pad. £35 o.n.o. ai 01257 791788 (after bon))

Citizen 1200 Printer for C64/128. Paper, manual, spare ribbon. E40 including Mini Office  $\pi$  01509 267926.

How about that! Simon's basic cartridge for sale. Make me an offer. Cash, software (disc/tape), anything considered. Simon .01249 813784 NOW

Many C64 games on disc and tape from 25p plus Vic 20 with data cassette, no power pack. Geoff  $\pi$  01604 33685.

Atari 2600 with 5 games, double tape stereo with head phones, B/W TV, Bauers skates, good as new. C64 games also. 0293 545257.

Fun in learning (maths and school homework programme). Completely new game on disc 99p, broken datassette £5 and tape games  $50p = 01733 269029$ . C64 complete with datassette, tape drive, manual, joysticks, games £30. Simon's basic cartridge £8. OCP Art £10. Commodore Format mags and tapes  $\pi$  01761 416126.

### **SWAPS**

SUPER NES with 9 games. Action Replay converter. 2 joypads. Excellent condition, all boxed. For Amiga 500 or 600  $\pi$  01709 556127.

Commodore Format, issues 1 to 7 in V.G.C. Swap for Megadrive (games) or Amiga boxed games. Ben Adam, 26 Alfred Street, Redcar, Cleveland. TS10 3HY.

### SERVICES

**50 Mission Crush, Panzer Grenadier,** Baltic 1905. Field ol fire. Battlegroup. Carrier Force. Battalion Commander, Any Strategic Simulations incl games. 5, Southland Close, St Johns Estate Colchester Essex CO4 40H

### **USER GROUPS**

Six brand-new C64 games for 50p? Blimey. For a copy of the Magnificent Seven send 50p, an SAE. blank cassette or disc to 209 Ruskin Road, Crewe. Cheshire CW2 7JY,

New fanzine on disc, Big Mouth Magazine. Send international cheque for £2.70 for first issue to: Adam Wade, 13 Howard Grove, Ridleyton SA 5008, Australia. **Commodore Down Under, for a cool** Australian fanzine write to: Tony Beveridge,

34 Rothbury Street, North Rothbury. 2335 NSW Australia.

Seuckers, more than 240 games plus cheap commodore 64. Bargain! List from: Seuckers, 12 Arthur Avenue. Caister on Sea. Great Yarmouth, Norfolk NR30 5PQ.

### **PEN PALS**

Penpals to swap, games/tips. Ben Adam, 26 Alfred Street, Redcar, Cleveland TS10 3HY. South African seeks pen pal. 5.25•inch disc drive available. Write to Pieter Van Wyk, Telkorn Excelsior 9760. South Africa, **(Slightly late birthday greetingal) Happy**

**Birthday tor 24 February to Vicky Lumpy in** Devon. Best wishes and many happy returns from Richard Holt your Pen Pal.

Male or female pen pal wanted to swap, sell and buy Public Domain. Age 14115 and must have other contacts. Aaron Lynn, 18 Enler Gardens Corner. Co Down, N Ireland BT23 5DS

Male or female per pal wanted to swap ideas and games tor the C64. Jason Raga. 8b Peabody Estate, Farringdon Lane, London EC1R 3BA

**• To swap** programs, games, utilities, demos, C64 mags. Aged 14-15. If local meet sometime. Gaz  $\pi$  0161 367 8451 or Paul = 0161 366 5773.

· Male/female for C64 games/ideas. Terry Edwards. 9 Bamburgh Court Stanney Grange, Ellesmere Port. South Wirral L65 9EL

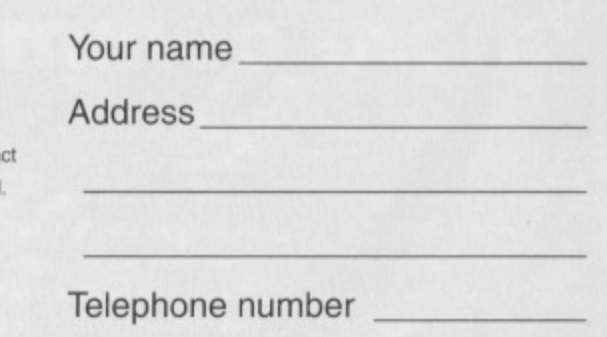

# **id/II 4.Ir771**

### **Or Well 'arder. So, it's a sad pun, says Russ Michaels, but excuses himself claiming it's a fair description of this month's installment of his series on hard drives.**

At up to 100 times faster than a 1541, CMD hard drives are, without a doubt, the fastest disc-based storage device available for the C64/128. Connected via the serial port to a stock computer, HD series drives outperform all other serial drives, If your computer is equipped with JiffyDOS (see CF53), the HD delivers unbelievable speed, in most cases even outperforming older parallel interfaced systems.

When connected to the parallel port on the RAMlink the HD becomes as fast as hard drives found on newer, more expensive machines. transferring data at upto 100Kbytes/sec in 128 fast mode and over 50Kbytes/sec in 64 mode.

### **Compatibility**

The specially designed operating system (HD DOS) gives the HD the ability to work with nearly all commercial software, fully supporting all Commodore DOS commands.

As with the FO series the HD has the ability to use partitions which emulate 1541, 1571 and 1581 drives for a level of compatibility unrivalled in other hard drive systems, And, because the operating system is stored on the hard drive itself and not in ROM. this allows you to install DOS upgrades quickly and easily without opening your drive.

The HD is simplicity itself to use. With the included TOOLS software, tasks such as sub-directories and partitions are handled effortlessly.

GEOS compatibility is accomplished easily by installing a new configure file on your GEOS boot disc, Utilities have been provided to automatically set the GEOS clock from the HD real time clock and to quickly navigate through and copy files between the partitions. Easy-to-remember commands allow you to create MS-DOS style sub-directories within partitions and other sub-directories and enable easy movement to other areas within the drive.

Another important feature of CMD hard drives is **that they are designed to be part of your future** computer system. HD series drives are based on SCSI and are equipped with an external SCSI port which allows them to be connected to many other types of computer such as IBMs, Amigas, or Alaris using standard SCSI interfaces.

### **Benefits**

Keep your programs and data organised with up to 254 separate partitions and an unlimited number of sub-directories. A full set of DOS commands makes for easy movement and easy finding and viewing tiles anywhere on the drive.

You can, for example,;

 $\bullet$  give your programs the ability to store more data than ever before with the extended storage capacity provided with native partitions, which can be up to 16Mb each;

• use more software on your HD with the increased compatibility provided with emulation mode partitions that accept the commands specific to the 1541, 1571, 1581 drives:

**• never outgrow the HD the hard drive. It is compatible with all BBS (bulletin board systems)** programs, many of which have special support

**How fast?**

**For a useful speed comparison chart showing you the speed advantages of all the hardware we have bombarded you with over the last three months, send two first class stamps, your name, address and whether You use a tape or disc, to Electric Boys Entertainment Software, 9178 Brighton Road, Purley, Surrey CR8 28P.**

features such as automatic setting of time and date, and has the ability to expand up to 4.4 gigabytes of storage space. With JiffyDOS it's the fastest BBS HD around and coupled with RAMlink it moves you into a new realm of performance:

 $\bullet$  easily exchange device numbers with your current floppy drives using device numbers 8 or 9 by means of the unique swap button. This facility allows easy **access to the HD from software with a limited device number support;**

 $\bullet$  keep track of when files were last updated with the time and date stamping, allowing you to make incremental back-ups of important data.

What about that question I'm sure you are asking: 'What do I need that much disc space for? No programs are large enough to warrant it'. The answer is an EBES plug (so I can expect an 'Oi, **Russ' from the editor any minute now).**

When you accumulate all the various applications, add-ons, PD, shareware bits and pieces that go with GEOS there is a definite use for an HD

There are also. of course, there are the forthcoming EBES releases, whether they are games, utilities, or productivity software, all of which have HD installation options as standard as they are directed toward the US market

As time goes on programs will get bigger, 2Mb, 4Mb, 8Mb... You are going to need that space.

### **Not too hard - more commands**

md:directory name **rd:directory name** cd:directory name **cp<partitione> cp+chrS(parlitionE) g-p<partitiont> g-p-ichrS(partitionE) s-c<SCSI command> t-ra l-wa<new time> t-rb t-wb<new-time> t-rd t-wd<new time>**

**make new sub-dir remove sub-dir change to sub-dir change to partition (ASCII) change to partition (binary) get Info on partition (ASCII) get Info on partition (binary) send SCSI commands to controller read real time clock (ASCII) write real time clock (ASCII) read real time clock (BCD) write real time clock (BCD) read real time clock (decimal)** write real time clock (decimal)<sup>0</sup>

### **Cash course**

**Money. cash, spondoolicks... The subject of gripes and moans from those** of you who think that GEOS (see CF52) is too expensive. Yes the price is **higher than for the average game, but you get a lot more for your money than just a game. Compare the GEOS prices to their PC counterparts on the table below. Because, to prove a point, and give you all a bit more faith in your 64 I have compiled a comparison chart between GEOS and its applications, and Windows and its equivalent applications for the PC.**

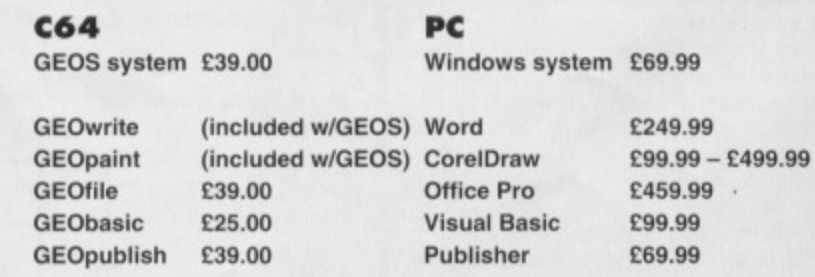

Note that these PC prices do not include VAT and are based on warehouse prices so are cheaper than buying from shops or by mail order.

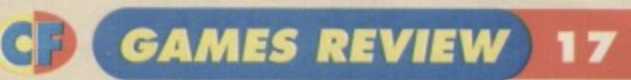

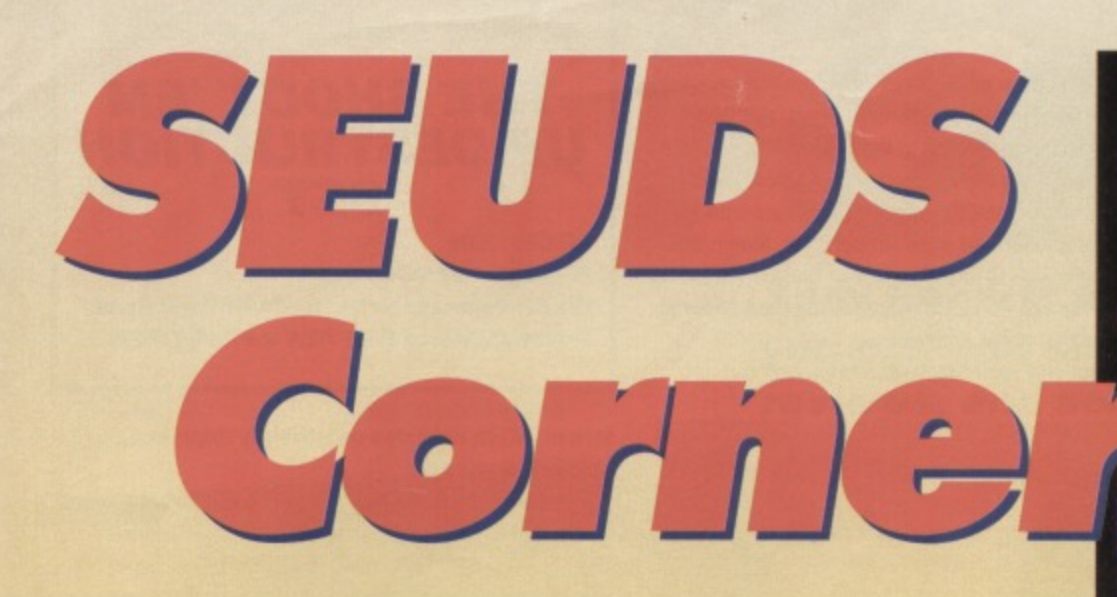

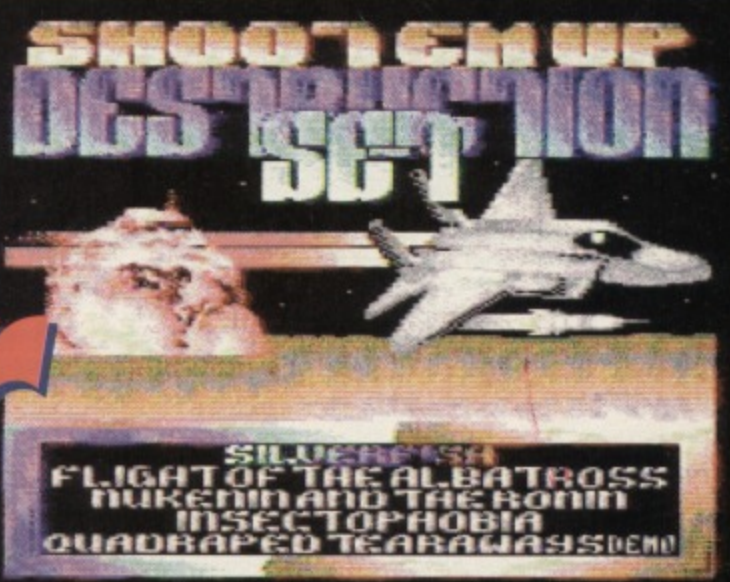

**SEUDSonym: Andy Roberts got SEUCKed in. Was it tun?**

**You know how it is, you wait for months for a decent game to arrive, and then, like buses, four turn up at once. In the first of two reviews of commercial games Andy Roberts catches Psytronic's latest SEUCK compilation.**

ragrant with the success of their previous Shoot 'em up Construction Kit (SEUCK) collection, the Framighty Archetype and Cops 3 (rated 76% in CF44), Psytronic Software have recently released a second such pot pourri.

The games were written by legendary SEUCK master Alt Yngve, responsible for Archetype, Cops 3, Twin Tigers, and several other classics. With Jon Wells beavering away on several different projects, the task of embellishing the games falls to Jason Kelk (Reaxion, Powerpack 47) and Warren Pilkington (Quadraped Tearaways, Powerpack46).Sounds like this one could be a winner...

### **SILVERFISH**

SEUCK allows you to produce either static-screen or vertically-scrolling games, so how on earth has Alf Yngve managed to create this

horizontally-scrolling Silkworm variant? Well, with a little thought and imagination, Alf has managed to simulate

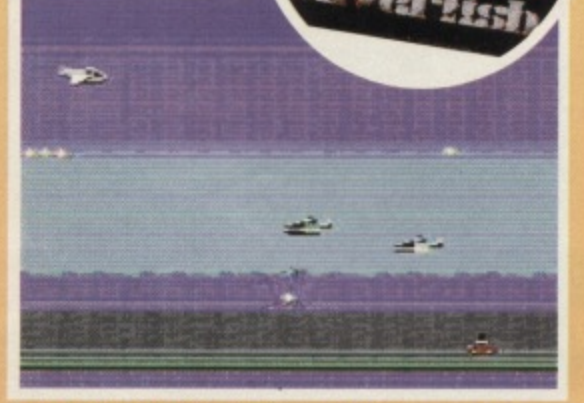

All the fun of the air. It's a car (you) and a jet **fighter against the rest of the airborne world.**

horizontal motion by using enemy sprites as trees and ground-based objects - all very clever stuff. The aim of this game is to shoot everything and anything which gets in your way (something which happens frequently).

As with the aforementioned Silkworm, player one controls the armoured car while player two pilots the Viol jet fighter.This allows for interesting gameplay tactics. As the armoured car can move left and right only

it is up to the jet fighter to protect it from descending enemies. Likewise, the jet can only move up or down. and so you must use the armoured car to destroy any other air-based adversaries. This subtle yet cunning plan means that you can play the game in a variety of ways, either as a team or as opponents

Silverfish is well designed, with some devious attack waves and the obligatory end-of-level bosses. However, the game seems empty at times, and some of the colour schemes are hideously garish. **RATING**

In short it's inspired, but by no means inspirational.

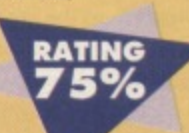

### **ALBATROSS**

A SEUCK collection wouldn't be complete without at least one vertically-scrolling blaster, and this little beauty fits the bill perfectly.

As the pilot of the Albatross. your mission is to fly across enemy lines into the heart of the battle to deliver much needed medical supplies. It seems that the tiny Albatross is the only plane capable of making the flight so the success of the mission depends on you

**You are the tiny** one, but only you **can save the mission. Ours Is not to reason why...**

\_

#### **Injection fuel. Could anyone faii to respond to a mission like this?**

Unlike Alf's other creations, this is a one-player game for most of the time and the playing area is much smaller than usual, too. Confused? I was

However, from the moment you press Fire!, the imagination and talent behind the game shine through. From the comic book-style dialogue to the myriad superbly detailed and animated sprites the game begins to overwhelm and absorb.

The first section. up in the clouds, confronts you with a veritable army of enemy planes to tackle. before the action clips swiftly to the sea

### **Name that tune**

**As well as the four games. the compilation also includes a special treat for music lovers - a copy of the rare Ouadraped Tearaways demo by regular CF contributor Warren Pilkington,**

**The six tunes from the original have been subtly tweaked, tucked, and remixed, If you liked Ouedrapectrearaways 2**

**(see Powerpack 46), then this demo, with nearly an hour of mellow, funky, and downright** aggressive tunes to strut your stuff to, is for you.

**31%**

### **18 (GAMES REVIEW) CF**

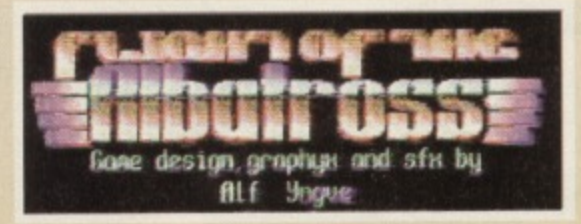

#### **The flying game. From the moment you press Fire! you'll be captivated, but don't forget the ti**

where heavily-armed submarines and boats lie in wait. Inside the jungle, the action kicks into second gear, as tanks, cannons, choppers, and ground troops do their best to stop you. As you reach the mountain section, the playing area expands and player two can join in.

While the Albatross is carried through the mountain ridge by train the jeep (player two) protects the train from enemy attack - a brilliant twist. After this is a superb lightning storm and then the final section which is tough enough to make grown men weep. Albatross is probably the best Alt Yngve

game I have played. If you thought SEUCK games were dull and repetitive, prepare to eat your words.

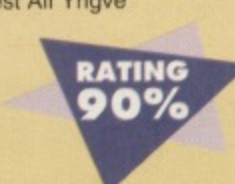

### **NUKENIN<br>& THE RONIN**

If you have played Psytronic's Archetype, you know what to expect: a sprawling, detailed, two-player arcade adventure with a whole host of neat touches and effects to entertain you

The game is set in medieval Japan where our eponymous adventurers have become heroes. Taking either the role of Nukenin (a samurai), or Ronin (a ninja), you must fight your way through to the final big boss, destroying the baddies who are out to stop you.

### **SEUCK and SEUDS: the difference!**

**The Shoot 'em Up Construction Kit is a utility which allows people to create their own games, known as SEUCK games. Generally, the average SUECK game Is, well, average, but some people, such as All Yngve (pronounced** 'Ingoo') produce good ones. In fact, Psytronic **Software have already released a compilation containing two SEUCK games. The second compilation, reviewed here, is the (witty title) Shoot 'ern Up Destruction Set.**

**So, in this review SEUCK or Shoot 'em Up Construction Kit refers to the original utility, while SEUOS or the Shoot 'em Up Destruction Set refers to the compilation reviewed, standalone games created using SEUCK.**

### **WIN! WIN! WIN! WIN!**

**Turn to page 23 NOW! You could win one of 10 copies of the Psytronic SEUCK compilation, SEWS.**

Well, it's all for a good cause. As with Silverfish, each player has a slightly different control method to the other, which again adds to the playability. Being a Samurai, Nukenin is Only armed with a sword, and thus has a limited combat range. To compensate for this he is very quick and agile. In contrast, Ronin the Ninja is armed with Shurikens (which have a very long range), but he moves much more slowly than Nukenin (just to even the score a little).

This relatively simple addition improves the

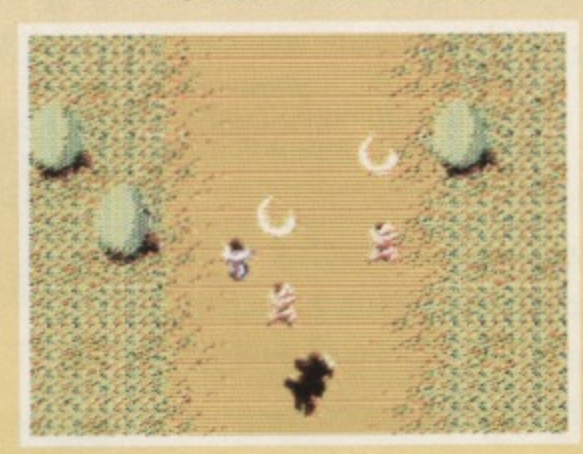

**Cut and dust in medieval japan. Collecting gold or even wild flowers bumps up your score.**

gameplay in two distinct ways:

• in two•player mode, each player must help and assist the other in various situations;

 $\bullet$  if you complete the game with one character, there iis the incentive to play again with the other.

As you progress through the forests, villages and temples there are plenty of thugs, ninjas, and other such adversaries to stop you. Along the way our heroes can collect gold from temples, or wild flowers, for bonus points. Oh, and **RATING** watch out for the collapsing floors lin the ravine!

Overall it is slick, playable, and superbly imaginative.

### **INSECTOPHOBIA**

Apart from the classic Insects in Space and Bee-52, iinsect-based games on the C64 have been rather few and far between.

The plot is simple; your house has been invaded by insects and it's up to you and a friend to stop them. Armed only with a swatter and

> a can of bugspray you must pulverise and pummel anything that looks vaguely like an insect. Unlike the

two other insect games mentioned, Insectophobia doesn't take the form of a shoot'em up as such. In fact, in this

game each level is based around a monochrome static **sea sick from the title screen I had to lie down, and that was before I saw any of the creepy crawiles...**

**I got so**

**THE SHOOT 1EM UP DESTRUCTION SET**

**PRICE: £3.99 FORMAT: Tape/disc FROM: Psytronic Software. 34 Portland Road,** Droitwich, Worcs WR9 7QW = 01905 779274.

screen, which animates occasionally (blink and you'll are likely to miss it!).

At the end of each level you see a huge picture of an animated bug. before you move on to the next level which looks and plays like the previous one. No. I tell a lie... It plays exactly like the previous level.

On its own, Insectophobia would rank as rather average and is definitely the worst Alf Yngve game I have seen. However, put it next to quality games such as Right of the Albatross and Nukenin & the

Ronin, and it begins to look like a rather feeble space filler. Nice touches. Original Plays like a loaf of mouldy bread.

**RATING** 65%

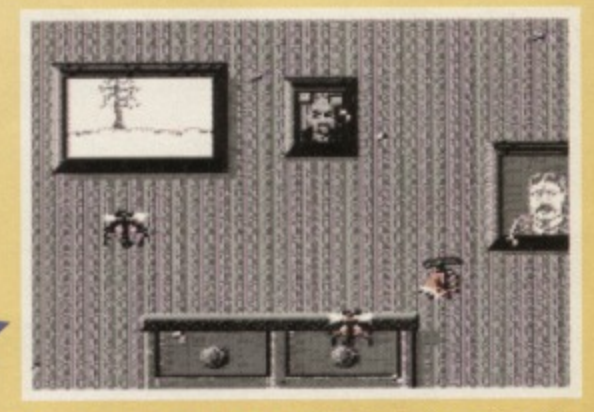

**Don't buzzt a gut to get hold of this game, it can't compare with the others on the compilation.**

### **UPPERS**

- **Slick and glossy presentation**
- Detailed graphics with stunning
- **animation**
- **Generous amounts of playability**
- **•** Imaginative

### DOWNERS

**• Insectophobia is poor compared to** the other games **• Some sound**

**effects are**

annoying

Deadline, demo-ed **on Powerpack 51 is** now a full game. **Can Andy Roberts withstand the pressure?**

**- -**

**111111111T PUBLIC DOMAIN** 

**Andy Roberts has done the legwork so now you can just sit back, read the latest news and reviews, and see if you agree with his ratings!**

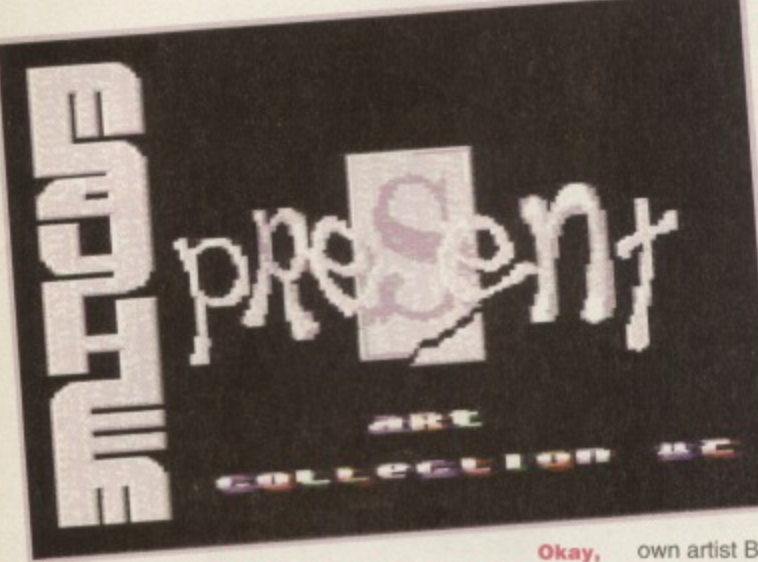

its the company name but is it art?

### **Digital Mayhem**

We recently received a couple of discs from a group of C64 coders called Mayhem, who have a rather large axe to grind concerning the demos which graced CF52's Powerpack.

Apart from criticising the graphical quality of the digi-pictures, Mayhem also have a few less-than-kind words to say about the Electric Boys and Apex. Strong words and extravagant boasts need to be backed up with evidence. "Check out our discs!". they cried, So, with bated breath, we did...

### **DIGI ART 2**

#### (MAYHEM)

First of all, don't be confused by the name of this particular demo group - they bear no resemblance to that cute little dinosaur, and neither are they associated with Apex. It's just a name. Digi Art 2 is, I presume, the sequel to Digi Art 1, and is basically a disc-only slideshow. After a bog-standard intro screen (complete with pictures, logos, and scrolling

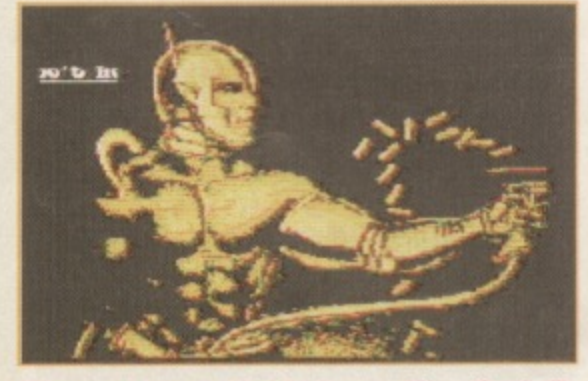

**When he gets over that bad case of jaundice he'll be welcome on Gladiators. Watch out Wolf!**

**Collar me beautiful- Well magenta anyway.** messages), the experience begins. Digi Art 2 contains no fewer than 16 separate pictures, each

accompanied by a piece of music and scrolling

message. Thankfully, the authors have deliberately made these scrollers very small so they don't obscure the artwork. Clever stuff.

The picture content varies enormously and includes several hand-drawn pictures by the group's

own artist Bren. However, the bulk of the artwork is digitised - converted directly from a video image.

Among the Manga artwork and classical pieces (for instance The Artist with his Wife, by Israhel

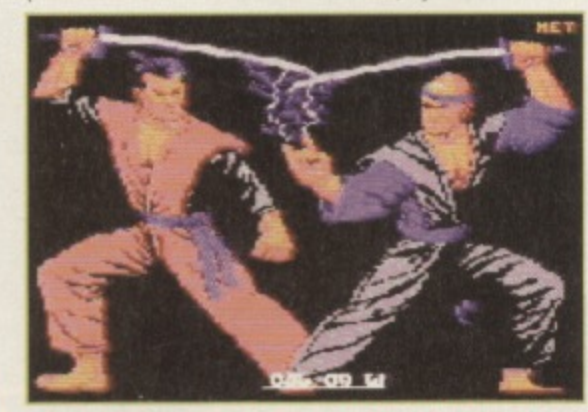

**Wow! Where can I get a shell suit like that pink one on the right? And as for those headbands...**

Meckenem, 1485), there are several pictures converted from Amiga games. These include XJ220. Car-Vup, The Second Samurai, and Premier. The picture quality is far from perfect and the screens are usually limited in their use of colour.

Although Digi Art 2 manages to hold your interest with a unique and sometimes amusing array of pictures. I found the music much more enjoyable than the pictures - there are some neat

**RATING** 

renditions of Yesterday, Greensleeves. and even Paul Harcastle's 19. Avid Megademo fans will glean limited appeal from this slideshow. However, if you like to kickback and relax, it's ideal.

### **DIGI ART 3**

#### **(MAYHEM)**

Naturally, a less-than-original-sequel demands the **use ot a less-than-original title, and DigiArt 3 certainty** has that. It bears a striking similarity to Digi Art 2 in many respects, even down to the introduction sequence (which boasts identical logos, pictures, and scrolling messages). This third demo comprises 17 digitised pictures, each one taken from a variety of sources. The main influence this time seems to be Manga magazines, with several pictures taken from the Cool Dude comic strip.

TV and film stills also make an appearance: action shots from Robocop 2, Tiny Toon Adventures. The Flintstones (the TV cartoon, that is). Pixie and Dixie, and even a flattering shot of Chris Eubanks, The

### **r** SOMETHING OLD...

**Sad news for avid PD freaks this month, as MKPD announce that they are closing their doors and packing away their discs for the last time.**

**Mark Kiddel. the man behind the company, has decided to retire from the PD scene, and, at his request, we have removed MKPD from our PO Format directory. Please do not write to MKPD for catalogues or software, as this will only lead to disappointment, distress, despair, and no doubt something else beginning with D.**

## **SOMETHING NEW...**

**However, as one door closes another opens. and this month sees another addition to the already extensive range of PD Libraries...**

**Gordon McDonagh is the driving force behind Mega Mania PD, and aims to supply quality PD** software to the masses (albeit on disc only). Mega Mania PD is based in Northern Ireland and, by **our reckoning, Is the second PD library to emerge from the Emerald Isle (the first being PLPD, as** revealed in CF52). If you want to get hold of a catalogue, send a blank disc and an SAE to Mega **Mania PD at the address listed in the PD Format Directory overleaf.**

### **PUBLIC DOMAIN** cb

**Face the facts: you've got a nose like Michael Jackson but not his money.**

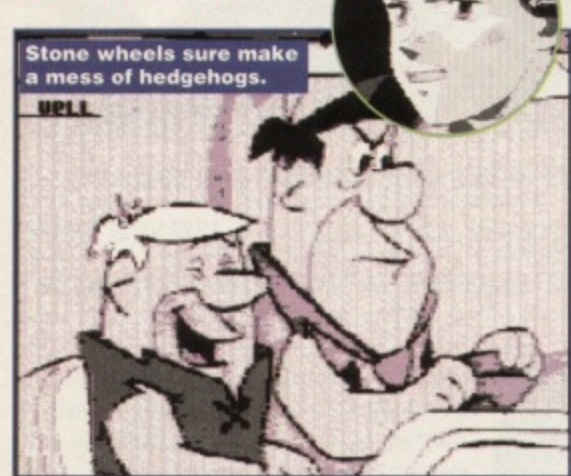

creators have even managed to include a couple of pictures from other consoles, such as the title screen from Robocop vs Terminator (Megadrive) and World Heroes (Neo Geo).

Digi Art 3 is not significantly different from its predecessor, indeed the picture quality, at times, is almost unbearable, However, the music quality is, once again, excellent. My favourites being Last Christmas, the title tune from Jack the Nipper, and the Teddy Bears Picnic (are you feeling all right,  $Andy? - Ed$ ).

I found myself enjoying the music more than the pictures - not exactly the RATING best advertisement for an art 5% slideshow! Nevertheless, connoisseurs of fine C64 art and music should find it entertaining enough,

### **DIGI ART 4**

#### (MAYHEM)

Following on from Digi Art 3 (as if you haven't guessed already), this fourth installment contains another 16 digitised pictures from various sources, each one accompanied by a lengthy piece of music.

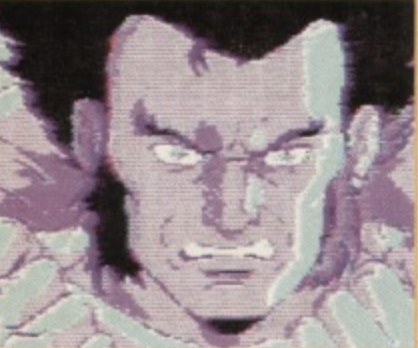

Digi Art 3, the creators must have caught the Mange bug, as most of the stills in this particular demo come from the Manga comic books, specifically X•Men and Dominion Tank Force. If you're not

After finishing

**eyes. But blue eyebrows, too?**

there are other pictures to keep you amused, including a gorgeous portrait of Annie Lennox, and even a digitised shot of a Mickey Mouse mouse mat

The picture quality improves on the previous two Digi demos, which is mainly because most of the comic book images are relatively simplistic. There is, thankfully, a distinct lack of hand-drawn artwork in the demo, which can only be a good thing as they were generally weak and unrealistic (especially alongside the digitised stills). The music, too, is better than before and includes some very nice tunes, such as

the theme from Cobra, Das Boot, and the Last Ninja. Digi Art 4 scores no points for originality nor

concept, and it's a little tiresome to keep pressing the space-bar to load each section. To add insult to injury, my review copy refused to load on

several occasions - not exactly the hest way to get on my good side. However, the whole package made much more of an impression on me than its forerunners.

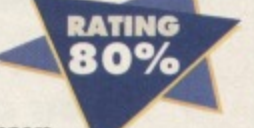

### **DIGI ART 5**

#### **(MAYHEM)**

Although this latest installment of the Digi Art saga offers nothing new in the way of

> originality, the picture quality is generally better than before, and most of the images are instantly apparent. However, don't be fooled into thinking that the Mayhem group have set new standards for the C64 - the pictures, although excellent, are far from being the pinnacle of digitised graphics.

The actual format of the **Okay,** The actual format of the **Okay**, I'll give you okay, I'll give you slideshow is much the same as<br>a good review. the other Digi slideshows, each the other Digi slideshows, each

section consisting of a picture and music. As a bonus, each section also has an introduction screen rather than an overlaid scrolling message (which did prove to be more than a little distracting).

In terms of content, Digi Art 5 has a little more variety than its Manga-based prequel. However, having said that, the X-Men do make a couple of appearances. Most pictures, however, are based on artwork from classic C64 games, such as Star Wars, Renegade, Rambo 3, Afterburner. Gryzor, and a Still from the SNES game Stunt Race FX. As you might expect, Digi Art 5 is the best in the series, even if it contains fewer pictures than the other four demos.

The presentation is above average, the music astounding in places. and the whole experience is enjoyable and relaxing. If you only manage to get hold of one Digi Art demo, make sure it's this one.

### **RATING** 85%

### **OUR SURVEY SAYS...**

There's no doubt that the Digi Art series is an impressive collection of artwork, with some stunning music to boot. However, it certainly isn't the best artwork I have ever seen on the C64 (indeed some of the pictures are, despite the author's boasts, worse than those on PowerPack 521). Nevertheless, the Digi Art series did make an impression, and I look forward to seeing the next production from the Mayhem group (called, would you believe, Digi Art 6).

Be warned that Digi Art 4 and 5 were sent to CF exclusively, 50 some PD libraries may not have them iin stock yet. We

recommend that you check before you order.

### **PD Format Directory**

**Unless a particular piece of sottware is exclusive to a library, we never recommend a company to buy your PD software from. That's because PD software is tree and most libraries should have all the latest software in stock. To make the choice easier for you we go to unparalleled lengths each month to compile this. the PD Format Directory, making It surely the most up-to-date public domain guide**

**If you have never ordered PD software before write to a few libraries enclosing an SAE and asking for a recent catalogue.**

**Some libraries only stock disc-based software, so state whether you own a disc drive. To make it easier for you, we specify whether** the companies stock tapes (T) or discs (D). Look **for the symbol after the company name.**

**If you run a PD library and can't find your company listed here; if you have discovered some software you think we should know about; or even if you are a PD programmer with a new demo to share with the world, write to us at: PD Format, Commodore Format, 30 Monmouth Street, Bath, Avon BA1 28W or e-mail us at cf@tuturenet.co.uk putting 'PD Directory' in the subject line. BINARY ZONE PD (T+D)**

#### **34 Portland Road, Droitwich, Worcs WR9 70W Tr 01905 779274**

**ELECTRIC BOYS PD (DI**

**917B Brighton Road, Purley, Surrey CR8 2BP wifax 0181 668 7595**

**FOX PD (T)** 

**8 Sturton Avenue, Goose Green, Wigan WN3 6SZ**

**KDPD (T+D)** 

**9 Faillord Place, Kilmarnock, Scotland KA3 1UJ** 

KINGSWAY PD (0) **72 Glencoe Road, Sheffield S2 2SR** 

**MEGA MANIA PD (D)**

**9 Enter Gardens, Comber, County Down, Northern Ireland BT23 50S**

#### **MEGATRONIX SOFTWARE (r+D)**

**21 Tiled House Lane, Pensnett, Brierley Hill,** West Midlands DY5 4LG  $\overline{u}$  01384 77172. **Fax w 01384 865626**

**e-mail;**

Megatronix\_Software@014amiga.demon.co.uk **PLPD (D)**

40 Windsor Avenue, Whitehead. County Antrim, **Northern Ireland BI38 9RX**

### **SHAREWARE PLUS (0)**

**PO Box 301, Worcs. WR8 9YW UTOPIA PD (D)** 

10 Cwmaman Road, Godreaman, Aberdare, Mid Glamorgan CF44 6DG

**hing In life is certain. There are few solid facts. Cast Iron. concrete actuality can be hard to track down. So, next month we (hopefully) chat to (probably) some of the greatest C64 musicians around at the moment. With any** luck. Almost definitely. (I think we get the point - Ed.)

in to comic books **Ooll! l like a man with blue**

### **CF** TECHIE TIPS 21

**All washed up? Does your C64 seem a bit of a beach? Out of your depth? Don't panic! Your CF technical lifeguard Jason Finch is perched at the poolside ready to wade in to your rescue.**

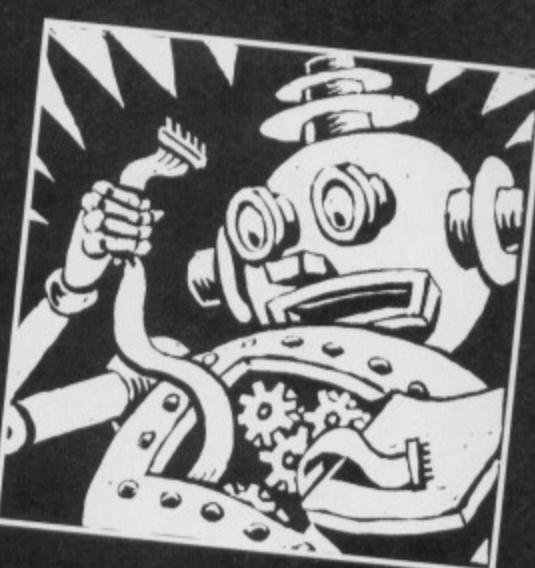

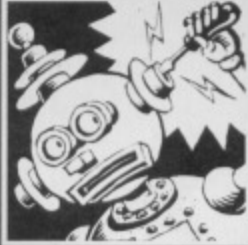

### **DISC DILEMMA**

**1 If I purchased a 1541 Midi disc drive would it be** possible to load the 1541 **discs on to a Commodore PC and other PCs?**

**2 Could you please tell me what the full memory capacity of a standard 5.25-inch disc Is? Adam Salisbury, Bridgnorth** 

1 It would not be possible to connect the 1541 to the PC directly. The 1541 is a drive that was designed specifically for use with the C64 and, therefore, it cannot be plugged into other machines and still function as intended. However, there is a special lead available, and software for PCs, that allows a 1541 to be hooked up so that discs can be read without

### **FLICKER FIXER**

I have enclosed a program which is supposed to be a machine language version of the vertical scroller in CF41, but it flickers even more than the BASIC version! What am I doing wrong? **Danny Tod, Didcot** 

The BASIC version, and its machine language equivalent, will never be perfect so far as vertical scrolling is concerned, because of the problems with timing. You must ensure that you do not scroll the display while the computer is still drawing it on the screen - something that is done 50 times every second - and you need to insert a small loop which waits for it to finish.

I usually call this sort of thing RASTWAIT because it is the raster scan line you are waiting for Because it's pretty nifty as an example. I've included your listing here. The addition of the RASTWAIT loop should mean that there is no flickering.

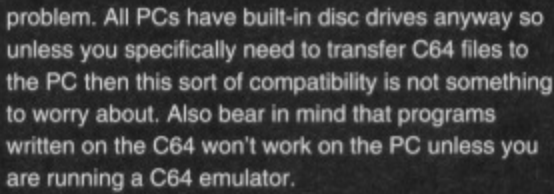

2 When formatted on a 1541 disc drive, a 5.25-inch disc gives you 664 blocks free. This does not include track number IS which is

reserved for holding the directory information, Each block, or sector, can hold 256 bytes of information and therefore the total capacity is 166K. However, if you are storing normal files on the disc, each block also needs to know where on the disc it can find the next bit of the program.

Therefore there are only 254 bytes for storage in most sectors. This reduces things down to around 164.7K.

> 1000 \*= 49152 1010 ;

1030 LDA \$D011 1040 AND \*\$F7 1050 STA \$0011

1060 LDX #\$00 1070 LIDA \*\$11 1080 LooP1 1090 JsR \$FFD2

1110 CPX #\$18 1120 BNE LOOP1

1140 LDA \$0011 1150 AND \*SFS 1160 ADC #\$07 1170 STA \$D011

1190 PRINTMESS

1100 1NX

1130 CLc

 $1180;$ 

1020 START

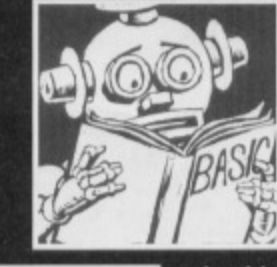

 $O<sub>fl</sub>$ 

### **ALL AN ILLUSION**

**1 I use a Centronics printer with the word processor Mini Office 2. However, it is not very good because it doesn't**

**print things exactly as you see them on the screen. If I** got a proper C64 **printer would it**

print exactly as it is on the screen, or would it be **the same? 2 Do you need a special printer to**

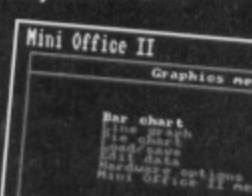

Bar humbug! Not<br>WYSIWYG but Mini **Office has its uses.** 

**MIni Office: you put in the layout commands.**

1400 BNE RASTWAIT 1430 DEX 1440 CPX #\$00 1450 BNE ScRoLLOOP 1460 JMP PRTNTMEsS 1470 1480 TImE 1490 LDY #\$00 1500 TYA 1510 SPA SFS 1520 TiMELOOP 1530 INC SFB 1540 LOA \$PB 1550 CMP \*\$00 1560 BNE TIMELoOP 1570 IN? 1580 CPY \*\$IC 1590 BNE TIMELOOP 1600 RTS

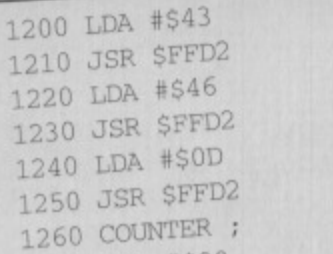

1270 LDA #\$00<br>1280 STA \$FC

1300 LDX \*\$07 1310 SCROLLOOP

1330 STA \$FC<br>1340 LDA \$D011

1360 ADC \$FC<br>1370 LDY #\$00

1380 RASTWAIT ; 1390 CPY \$D012

1350 AND #\$F0

1320 TxA

 $1290:$ 

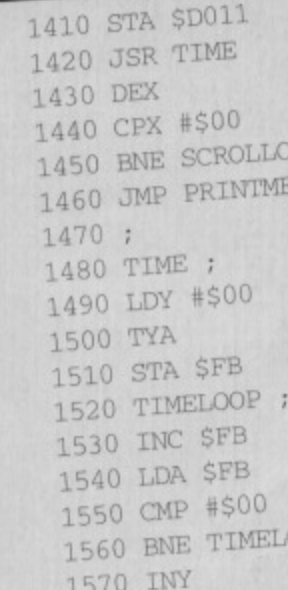

**COMMODORE FORMAT 55 April 1995 @** 

**22 TECHIE TIPS** •• CF

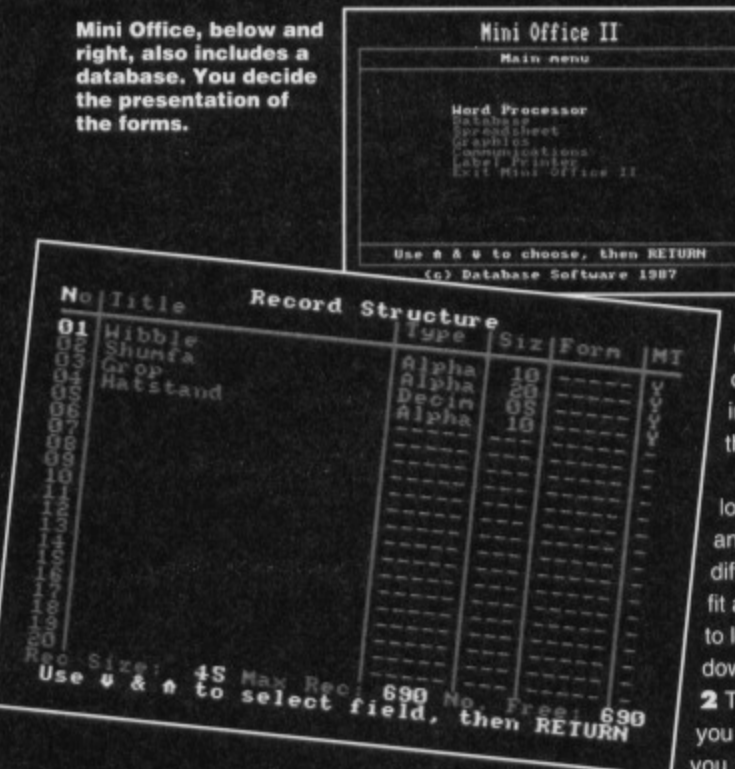

**print out the different fonts when using Gee Write and other GEOS software? Greg Shepherd, Northampton**

**1 No, it is the word processor that is the problem and not necessarily your printer. There is an abbreviation that is used to describe some word processors: WYSIWYG\_ This stands for What You See Is What You Gel. Obviously this means that whatever appears on the screen is exactly what you see when** it is printed out.

Mini Office 2 is not a WYSIWYG word processor. **You have to put in your own layout commands using embedded instructions which can get a bit** complicated at times until you know what you are **doing. Getting a proper C64 printer won't necessarily cure the problem, Getting a WYSIWYG word processor (such as GeoWrite) probably will. 2 Again, it's a negative, Captain. You don't need a special printer; you just need to ensure that a printer driver exists for your printer**

**A printer driver is a bit of software that tells GeoWnte all about your printer. GeoWnte uses the graphics mode of a printer to display fonts as a series of patterns of dots. Therefore you can get any height and any style of text that you desire; your printer thinks it is printing graphics and not text.**

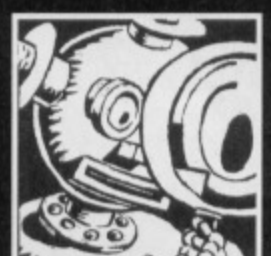

### **READY, STEADY, NO GO!**

**1 Way back In 19831 had a Commodore 16 and loved playing games on It. But in 19901 upgraded**

to a C64. Could you please tell me how I load in **my old C16 games on my C64?**

When I try to do this I get an error message. I **find It very confusing because on the C128 you lust type in G064 and then it loads C64 games. However, what command can I use to achieve this on the C64?**

**2 Is there a command for my disc drive (1571) to**

#### **enable me to load or read the other side without turning it over? M Donovan, Batley**

**1 The C128 was designed in such a way that it could go into 'C64 mode' by doing one of a number of things, entering G064 is lust one of them.**

**The C64 does not have the same function built in to allow it to 'become' a different computer. Therefore, there is no command that makes your C64 think it is a C16 in the same way that a C128 can be made to think that it is a C64.**

**The reason you get errors when you try to load the games is because the built-in SAVE arid LOAD functions of the two computers are different. Figuratively speaking, you are trying to fit a circular shape into a square hole, well, trying to load a C16 program into a C64. But it boils down to the same thing - it lust isn't going to work 2 The 1571 is indeed a double-sided drive. When you format a disc it formats both sides and give you 1328 blocks free instead of 664. But that's only when it works out that it is plugged into a C128. If**

**you are using it with a C64 it reverts back to 1541 mode, This is of course unnecessary and a complete pain. The commands: OPEN**

15,8,15: PRINT#15, "U0>M0": CLOSE 15 and OPEN

15,8,15: PRINT#15, "U0>M1": CLOSE 15 **may work on some models of 1571 to switch between 1541 mode (MO) and 1571 mode (Mil\_**

**I recommend that you at least give it a whirl and** see what happens!

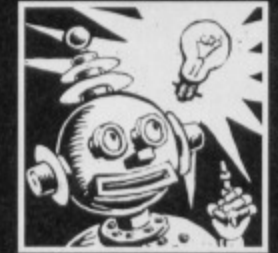

### **PEST CONTROL**

**1 I have recently received the Advanced Art Studio and the mouse that came** with it is fine except it **won't allow me to type**

**certain characters.**

**Can I solve this problem without having to keep disconnecting the mouse?**

**2 How can I print out the lists of my programs? 3 Is there any way I could make my programs load automatically when I turn the computer on with the disc in it?**

**Andrew Cox, Bath**

**1 Not if the mouse is plugged into joystick port one Port one is directly connected to some of the same bits of internal wizardry that the keyboard is connected to. Therefore, when you move the mouse the computer also thinks you are pressing some of the keys. II also thinks you are pressing down some keys when the mouse isn't moving and so doesn't register others.**

**This can also happen occasionally when it is in port two but that is rarer. You have to keep** disconnecting your mouse. Sorry.

**2 If you mean listings of BASIC programs, you do** OPEN 4,4: CMD4: LIST

### **and then**

PRINT#4: CLOSE 4 **when it has finished.**

**However, if you mean how do you print out directory listings of the programs on a disc, you first** do LOAD"\$", 8

**and then follow the OPEN4 , 4 business.**

**3 Not on a C64. You can put a 'boot sector' on to discs that are to be used on a 1571 disc drive with a C128 but unfortunately this useful facility isn't supported by the C64.**

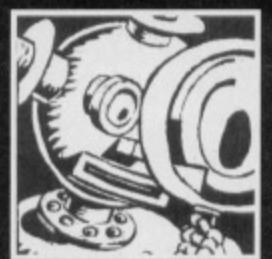

### **A STAR IS BORN**

**I was browsing through second-hand book shops and I came across The Commodore 64 Games Book by Clifford and Mark**

**Ramshaw, published by Melbourne House.**

**I typed in the Chexsum program that they give and when I finished I typed RUN. However, all I got was a syntax error in 62000.**

**I have enclosed a copy of the program; have I dons something wrong or Is there an error in the program listing in the book?**

**S Raymond, Weston-super-Mare** 

**You have done something wrong. I'm afraid.**

**Although your query is very specific and not really related to anyone else I thought I would print it anyway: it's an ideal opportunity to reiterate the point about referring to locations in memory using a thing called a vector.**

It is a bit complicated at first, but a vector is a pair **of 8•bit bytes (in the range 0-255) that are combined into one 16-bit address (0-65535) using the formula A=1-11•256+LO. The values of HI and LO are the two 8-bit bytes; the high byte and the low byte.**

**You entered line 62000 of the Chexsum program. and maybe others did too, as**

62000 T=PEEK(62):  $256 +$ PEEK(61)+1

**which is wrong. The colon should be changed into a star. The asterisks in the book do look like colons. I agree, but the line should read;**

62000 T=PEEK(62) \*256+PEEK(61) +1

This line is reading in a vector to find out an **address. It is the computer equivalent of saying that** 74 is actually 7\*10+4. But we all know that computers **work in powers of 2 and not 10. Or do we? Maybe not. Anyway, that is the problem.**

**You should also correct the colons in lines 62020, 62130 and 62135 of your program.**

### **That sinking feeling?**

**Don't go under, go for a pen and a stamp to send your questions to Techie Tips, Commodore Format, 30 Monmouth Street. Bath, Avon BA1 2BW or e-mail us at cf@futurenet.co.uk putting 'Techy tips' in the subject line. Please note that there is no-one in the CF office who can help with telephone enquiries. We can only answer queries through the pages of the magazine.**

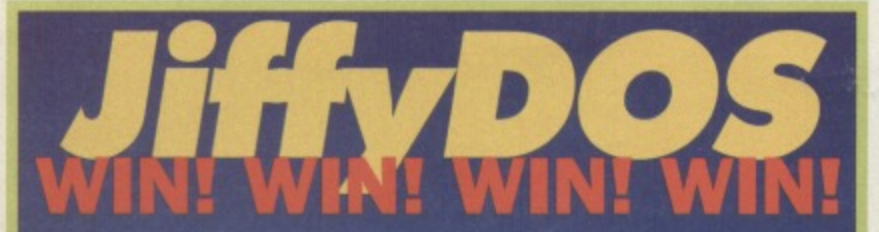

### **...And be quick about it!**

Show your C64 you care! Treat it to an upgrade. JiffyDOS (see review **In CF53) is a replacement chip set for your Kernel ROM and DOS ROM. II speeds up the disc access of your C64 or C128 and offers multiple drive support for speeding up 1541, 1571, 1581 in 128 mode. JittyDOS usually costs between E29 and E42 (depending on the type of drive you have) but the Electric Boys are offering one lucky reader** a free upgrade with JiffyDOS and free installation!

**Just tell us (on a postcard, back-of-an-envelope or by e-mail) from** which country the JiffyDOS originates. Here's an anagram as a clue!

### **SAIMIED TAUNTER FOCATES**

Write to: In a Jiffy, Commodore Format, 30 Monmouth Street, Bath, Avon BA1 2<mark>BW or cf@futurenet.co.uk before</mark> Friday, 12 May 1995.

For more information about JiffyDOS and other C64-related hard- and **software contact Electric Boys Software Entertainment. 917b Brighton** •

 $\frac{1}{4}$ 

**Road. Purchase. Pure CR8 2BP61181 668 711.000 711.000** 

 $1 + i$ 

# **WIN! WIN! WIN! WIN!**

**COMPETITION**

**2 3**

**All Yngve is known not only for his outlandish-looking name but also for his out-of-the-ordinary talent for producing imaginative SELICK games. The latest creation from Alf is the Shoot 'en) Up Destruction Set, a compilation of no fewer than four games in one. CF reviewer Andy Roberts gave the Set 90% (see page 17) and particularly liked the presentation, the detailed graphics, the stunning animation and the playability. Available on both tape or disc the set retails at E3.99 but we have 10 to give away!**

**Simply tell us what SEUCK stands for**

**(hint: see the review on pages 17-18) and send your answer on a postcard, back-of-an-envelope or via e-mail to: Here's to SEUCKcess, Commodore Format, 30 Monmouth Street, Bath, Avon BA1 2BW or cl@futurenet.co.uk before Friday, 12 May 1995.**

**For further information on this compilation or other Psytronic Software products contact Psylronic Software. 34 Portland Road,** Droitwich, Worcs WR9 7QW = 01905 779274.

### Put **it right**

LI)11j)

Recognise and correct the most likely causes of your programming errors. Put a spring into your sprites. Jason Finch tells you how.

**al Look**

**lively!** 

**(**

### **Games round-up**

Andy Roberts damns and blasts his opponents to hell in Defender clone, Deadline, now a full game.

### Plus

**Clubs and fanzines: who's doing what and where True ROM-antics: error reports and saving a file to tape or disc Techy tips, Competitions Public image, News, The Mighty Brain, Gamesbusters, Reader ads...**

### **On your May Powerpack**

**Gain° Road of Darkness 2 Galne Strike Force Harrier** **The May issue of Commodore Format is on sale Tuesday, 11 April 1995**

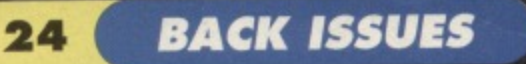

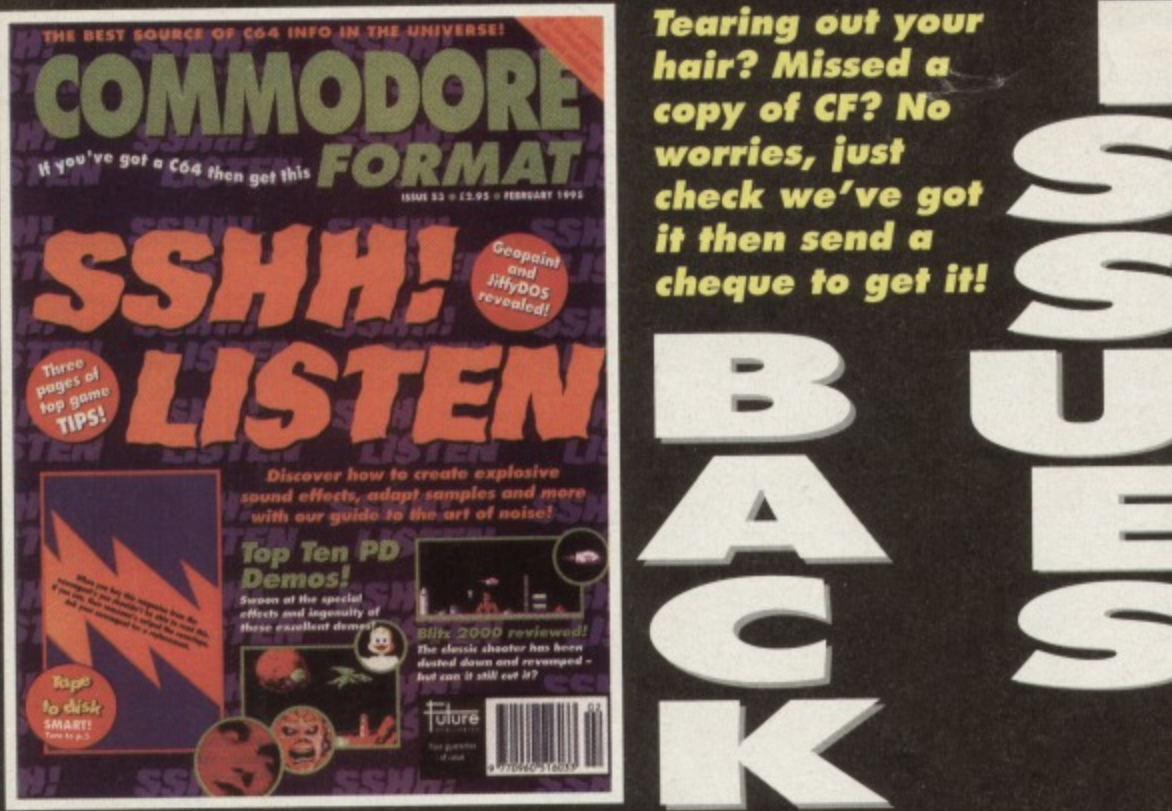

**'fearing out your hair? Missed a copy of CF? No worries, just check we've got** it then send a **cheque to get it it then send a mo**

GĐ

**B**  $\mathbf{U}$ 

CP36 Power Pack games: Starray, Squibbly Skwob. Demos: Suburban Commando, Breakthrough. Gametusters: The Simpsons, Camage. Sh2, Lethal Weapon, Coor<br>World. Review: Bee 52. Specials: Ultimate Flight Sim, Inside Your C64. **CF38** Power Pack games: Lifeforce, Freddy Hardest, Jailbreak. Demo. Maynem.in.<br>Monsterland. GameDus8ors: The Simpsons, Nebulus, Suburban Commando. Castle<br>Master, Game Over, Nobby The Aardvark, SF 2, Bee 52. Review: Mayhem **CF39** Power Pack games: Freddy Hardest Part 2, Deep Smike, Volcari, Hobbert.<br>Gamebusters: Simpsons (yawn), Nebulus, Suburban Commando, Casile Master, SF2.

Nobby, Reviews: Lemmings. Special: The Apex Boyz.<br>CF4.2. Power Pack games: Sformford, Delivierance. Gamebusters: Dizzy.<br>Prince of the Yolk Folk, I.O. Seymour Goas To Hotlywood, Nobby The<br>Aardvark, Sceptre of Baghdad. Speci Mayhem, *Nobby, Future Knight. Specials: How to make your games soret.*<br>A-Z of sports sims, The return of Secret of *SUECKcess.* 

**CF44** Power Pack: Carnage, Mayhern Mega Mix Part 1. Garneousiers: Mayhem, Nobby, Future Knight, Hevrews: Periganr Jower, Archenper, Twie<br>Crystal, Speciatis: Making music, PD library list, diary of a game: 10th Dan.<br>**¢F45** Power Pack: Repton 3, Speech (synthesiser), Mayhem MegaMix *Part* 2. 6510+ Assembler. Gamedyisters: Stormlond, Moory, Maynem. Specials.<br>Multi-player games. Electric Boys interviewed, how to draw better graphics.<br>**CF46** Power Pack: Bonecruncher, Complete level of Mayhem, Quadraped Tearaways music demo. Gamebusters: Mayhem, Stormtord, Wizbak, Carnage.<br>Reviews: *Squarescape, Escape From Arth, Wilberforce*.

**CF47** Power Pack: The Legend of Sinbari, Headxon, Mean Machine demos<br>Garnebusters: Steepwalker, Previews: loads of new games from Germany, induding Super Nibbly and *Lords of the Univers*it, Special; the best puzzle

games for the G<del>o4.</del><br>**CF48** Power Pack: Tilt (CodeMasters), City Bomber demo, Repel, Wizard's<br>Pet.. Gamebusters: First Samurai. Reviews: Llons of the Universe, Bobix, Super **Nibbly** 

**SPECIAL OFFER THE MORE YOU BUY, THE MORE YOU ,SAVE!'**

**a FAS** Power Pack: Fantasy World Dizzy, Penguin<br> **For a dem Gametric Legend of Shobad**<br> **Features: What C64 products** you should<br>
spend you £64 on; How to create new **Oakum Reeve Adds Baca 3 OS. Power Peck: The Origins'** *Dropzone, Heavenbound* demo, plus Chaos and *Galaxians.* Gamebusters:<br>Wizard's Pet, Cool World and TM. Reviews: **Heavenbound, Cashman Compilation and**<br>Zzzz. Special feature: Top 50 games. *Zzzz* **Special feature: Top 50 games.<br>CF51 Power Pack: Steg the Slug. Deadline** demo. plus Multinack. Gamebusters: Dizzy<br>Previews: Amorphous & Mega Force. Special<br>Ieature: O64 Vs The World.

CF52 Power Pack: Mega Force, PD Extravaganza Gamebusters: Dropzone player's guide Special feature: GEOS.<br>CFS3 Power Pack games: Mind Maze, Darkest Road Demo: Bee 52 , Artris<br>Special feature: Sshift Listen – the CF guide to making noise on your C64.<br>CFS4 Power Pack games: Spaghetti Western second-hand deals and how to recognise them<br>when you see them. when you see them.

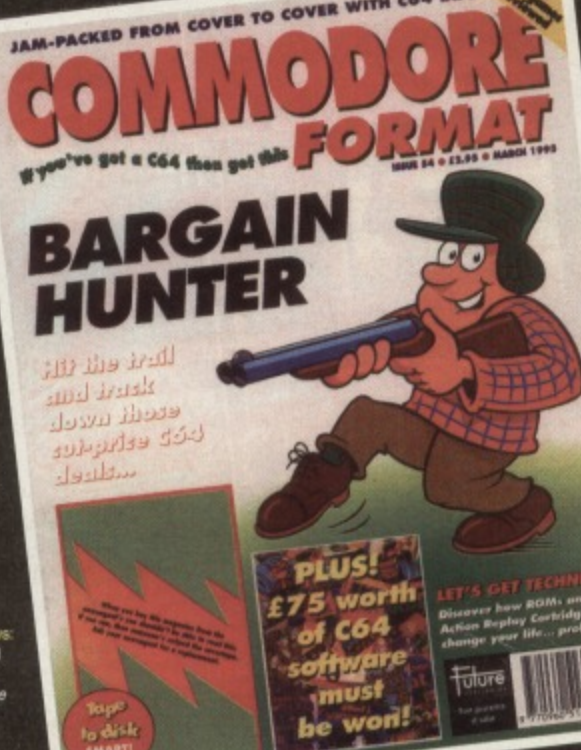

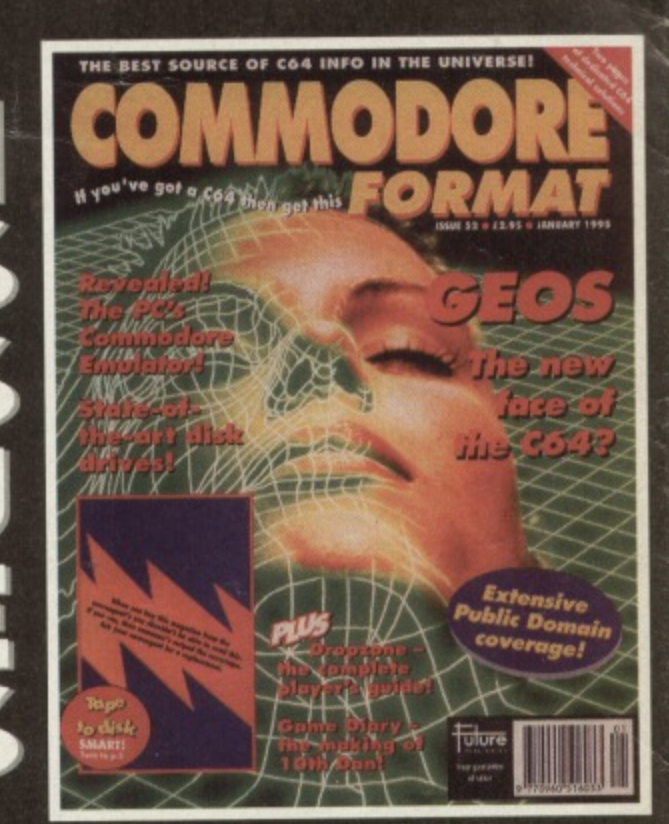

سانة

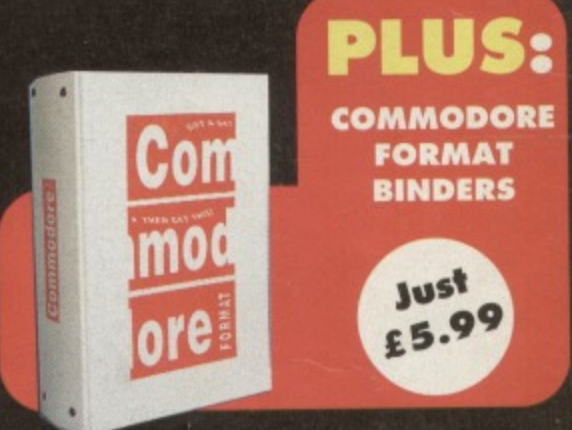

### **CHECK OUT THE CRAZY PRICES!**

**1 back issue £2.50 Save 2 back issues £4.50 Save £1.40 3 back issues £6.50 Save £2.35 4 back issues £7.50 Save £4.30 All extra back issues**

**add El .50 for each**

**• Plus el for postage and packaging (Sea Co for rates outside the UKI • Orders within the UK do not require a stamp**

VISA

### **COMMODORE FORMAT BACK ISSUES**

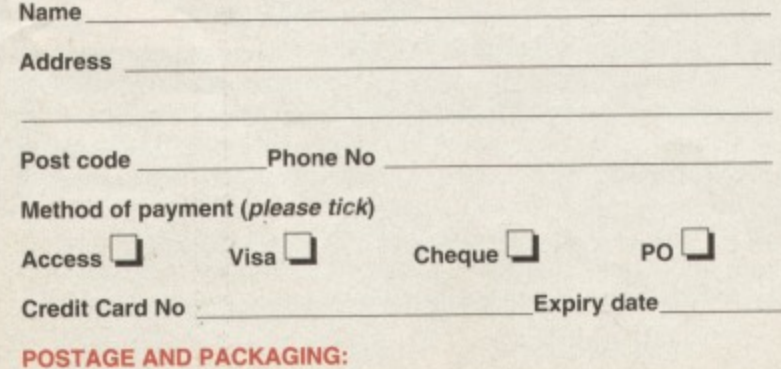

**UK £1 ● Europe £2 ● Rest of the world £3** 

**I would like the following back issues...** 

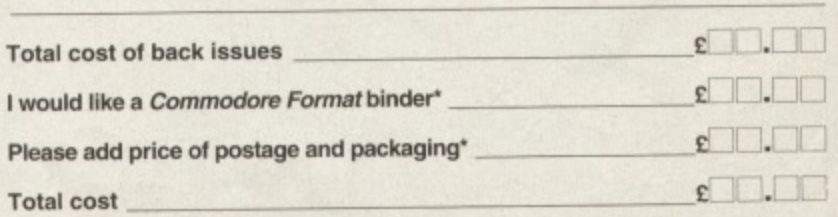

Please make all cheques payable in pounds sterling to Future Publishing

Limited, and send the whole lot to: Commodore Format Back Issues,

Future Publishing, FREEPOST, Somerton, Somerset TA11 6BR.